**Appendix 4 - MPLS-VPN (v4.7)**

*MPLS VPN*

Peer to Peer VPNs

**Appendix 4 - MPLS-VPN (v4.7)**

### **Multiprotocol BGP 1**

- **BGP-4 (RFC 1771) is capable of carrying routing information only for IPv4**
- **The only three pieces of information carried by BGP-4 that are IPv4 specific are** 
	- the NEXT\_HOP attribute (expressed as an IPv4 address),
	- the AGGREGATOR (contains an IPv4 address)
	- the NLRI (expressed as IPv4 address prefixes)
- **Multiprotocol Extensions to BGP-4** 
	- RFC 2858

**added**

with a NLRI

– enable it to carry routing information for multiple network layer protocols (e.g., IPv6, IPX, etc...).

© 2012, D.I. Lindner MPLS-VPN v4.7 3

**Multiprotocol BGP 2**

• **To enable BGP-4 to support routing for multiple network layer protocols two things have to be** 

– the ability to associate a particular network layer protocol

– the ability to associate a particular network layer protocol

• **To identify individual network layer protocols**

– <u>Address Family Identifiers</u> (AFI) are used

• RFC 1700 is historic, obsoleted by RFC 3232

with the next hop information

– values defined in RFC 1700

– www.iana.org

### **Agenda**

• **MP-BGP**

• **VPN Overview** 

• **MPLS VPN Architecture**

- **MPLS VPN Basic VPNs**
- **MPLS VPN Complex VPNs**
- **MPLS VPN Configuration (Cisco)**
	- CE-PE OSPF Routing
	- CE-PE Static Routing
	- CE-PE RIP Routing
	- CE-PE External BGP Routing

© 2012, D.I. Lindner

© 2012, D.I. Lindner MPLS-VPN v4.7 2

Page Appendix 4 - 1

© 2012, D.I. Lindner

© 2012, D.I. Lindner MPLS-VPN v4.7 And the set of the set of the set of the set of the set of the set of the set of the set of the set of the set of the set of the set of the set of the set of the set of the set of the set

• RFC 3232 specifies a Online Database for ASSIGNED NUMBERS

**Appendix 4 - MPLS-VPN (v4.7)**

# **Address Family Numbers (RFC 1700)**

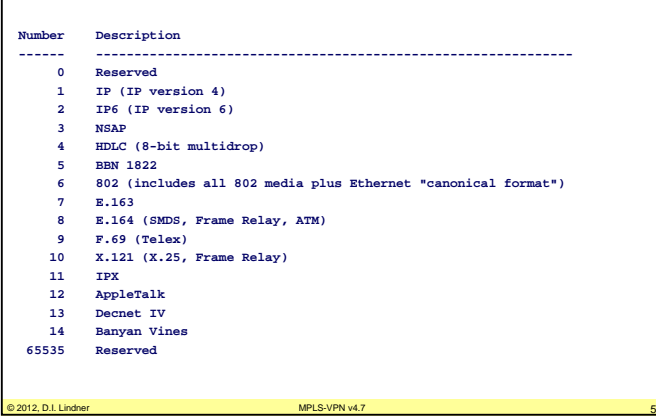

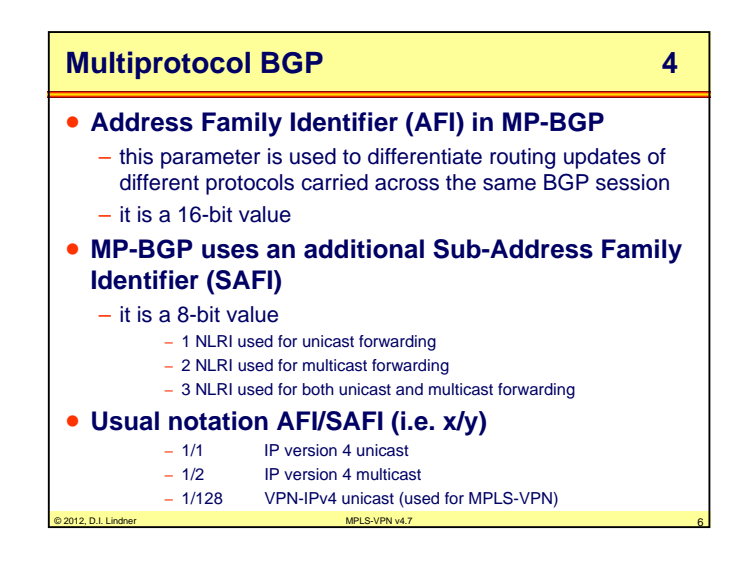

Datenkommunikation 384.081 - SS 2012

**Appendix 4 - MPLS-VPN (v4.7)**

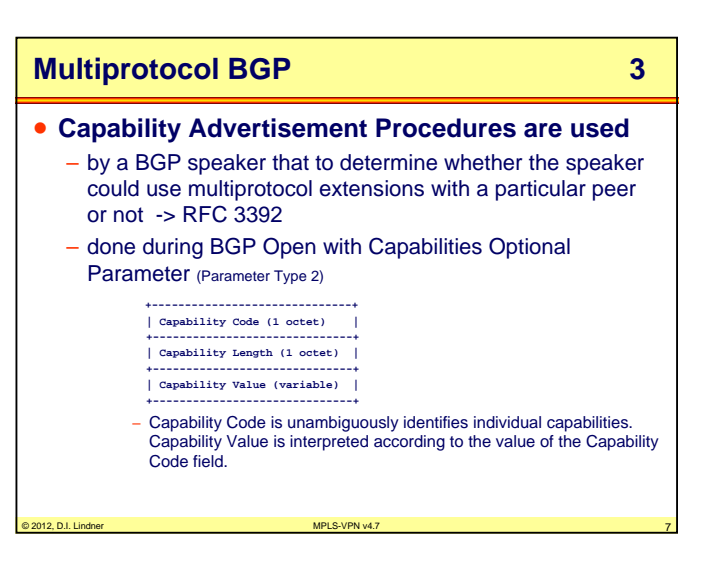

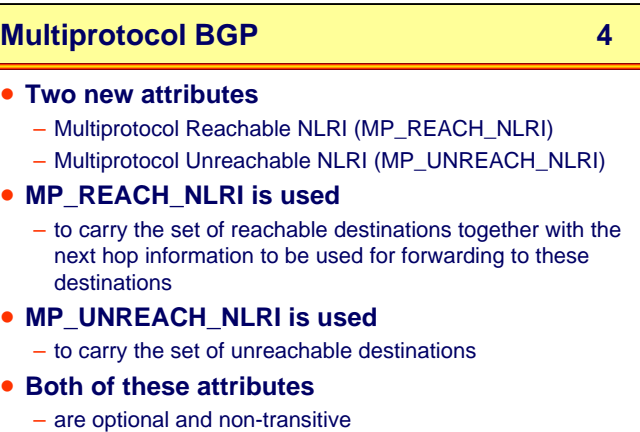

•

•

•

•

© 2012, D.I. Lindner

Page Appendix 4 - 3

© 2012, D.I. Lindner

© 2012, D.I. Lindner MPLS-VPN v4.7 8

**Appendix 4 - MPLS-VPN (v4.7)**

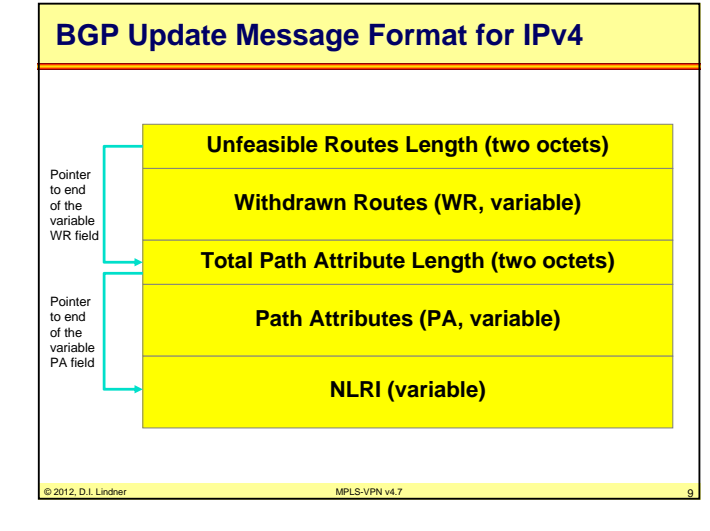

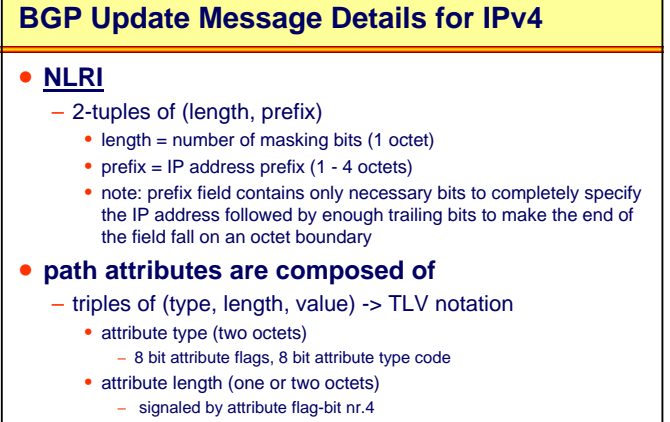

• attribute value (variable length)

© 2012, D.I. Lindner MPLS-VPN v4.7 10 – content depends on meaning signaled by attribute type code

**Appendix 4 - MPLS-VPN (v4.7)**

# **IPv4 Path Attribute Format / NLRI Format**

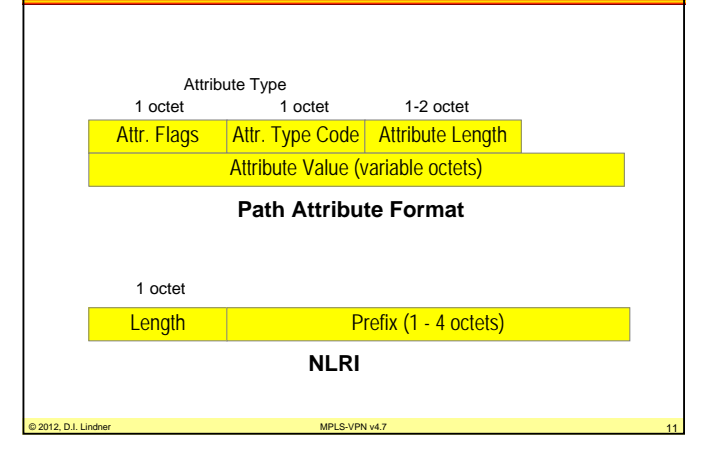

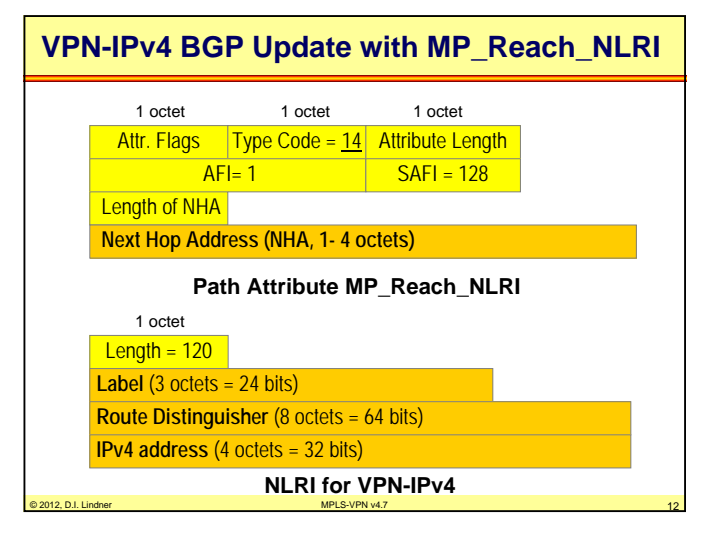

© 2012, D.I. Lindner

Page Appendix 4 - 5

© 2012, D.I. Lindner

**Appendix 4 - MPLS-VPN (v4.7)**

### **Format of Attribute-Type**

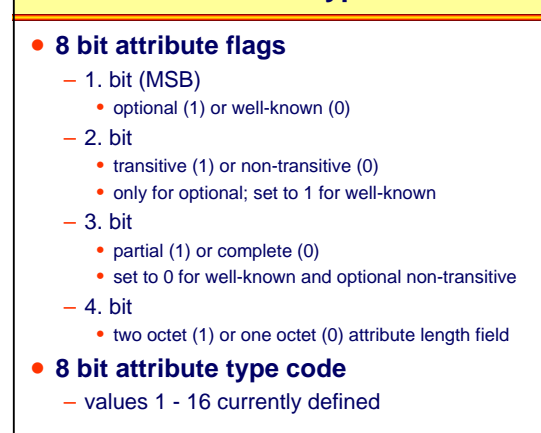

# **Classification of Attributes 1**

• **well-known**

– must be recognized by all BGP implementations

© 2012, D.I. Lindner MPLS-VPN v4.7 13

- **well-known mandatory**
	- must be included in every Update message • Origin, AS\_Path, Next\_Hop
- **well-known discretionary**
	- may or may not be included in every Update message • Local\_Preference, Atomic\_Aggregate
- **all well-known attributes must be passed along to other BGP peers**
	- some will be updated properly first, if necessary

**Appendix 4 - MPLS-VPN (v4.7)**

# **Classification of Attributes 2**

#### • **optional**

- it is not required or expected that all BGP implementation support all optional attributes
- may be added by the originator or any AS along the path
- paths are accepted regardless whether the BGP peer understands an optional attribute or not

#### • **handling of recognized optional attributes**

- propagation of attribute depends on meaning of the attribute
- propagation of attribute is not constrained by transitive bit of attribute flags

© 2012, D.I. Lindner MPLS-VPN v4.7 15

• but depends on the meaning of the attribute

# © 2012, D.I. Lindner MPLS-VPN v4.7 16 **Classification of Attributes 3** • **handling of unrecognized optional attribute** – propagation of attribute depends on transitive bit of attribute flags – transitive • paths are accepted (attribute is ignored) and attribute remains unchanged when path is passed along to other peers • attribute is marked as partial (bit 3 of attribute flags) • example: Community – non-transitive • paths are accepted, attribute is quietly ignored and discarded when path is passed along to other peers • example: Multi\_Exit\_Discriminator

© 2012, D.I. Lindner

© 2012, D.I. Lindner MPLS-VPN v4.7 14

Page Appendix 4 - 7

© 2012, D.I. Lindner

**Appendix 4 - MPLS-VPN (v4.7)**

# **Currently Defined Attributes 1**

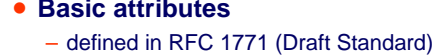

- Origin
	- well-known mandatory; type 1
- AS\_Path
	- well-known mandatory; type 2
- Next\_Hop
- well-known mandatory; type 3
- Multi\_Exit\_Discriminator MED
- optional non-transitive; type 4
- Local\_Preference
	- well-known discretionary; type 5

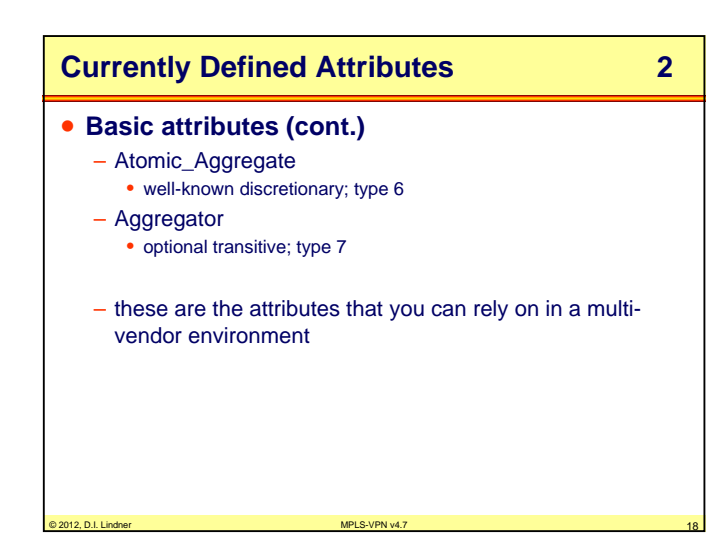

© 2012, D.I. Lindner MPLS-VPN v4.7 17

**Appendix 4 - MPLS-VPN (v4.7)**

# **Currently Defined Attributes 3** • **Advanced attributes** – Community • optional transitive; type 8 • defined in RFC 1997 (Proposed Standard) – Originator\_ID • optional non-transitive; type 9 • defined in RFC 1966 (Experimental) and RFC 2796 (Proposed Standard) -> Route Reflector – Cluster\_List • optional non-transitive; type 10 • defined in RFC 1966 (Experimental) and RFC 2796 (Proposed Standard) -> Route Reflector

© 2012, D.I. Lindner MPLS-VPN v4.7 19

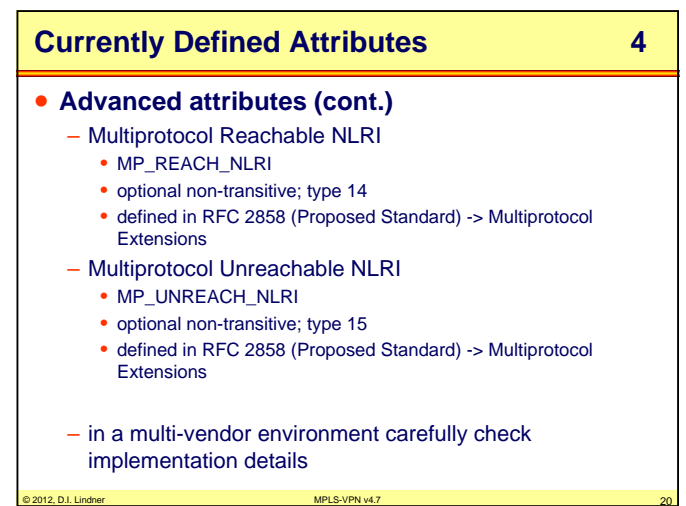

© 2012, D.I. Lindner

Page Appendix 4 - 9

© 2012, D.I. Lindner

**Appendix 4 - MPLS-VPN (v4.7)**

**Appendix 4 - MPLS-VPN (v4.7)**

# **Community Attribute Review 1**

- **optional transitive attribute**
- **community is a group of destinations that share a common property**
	- group of networks which should be handled by a foreign AS in a certain way
	- community is not restricted to one network or one AS
- **community attributes are used**
	- to simplify routing policy based on logical properties rather than IP prefix or AS number (= physical location)
	- to <u>tag</u> routes to ensure consistent filtering or routeselection policy

© 2012, D.I. Lindner MPLS-VPN v4.7 21

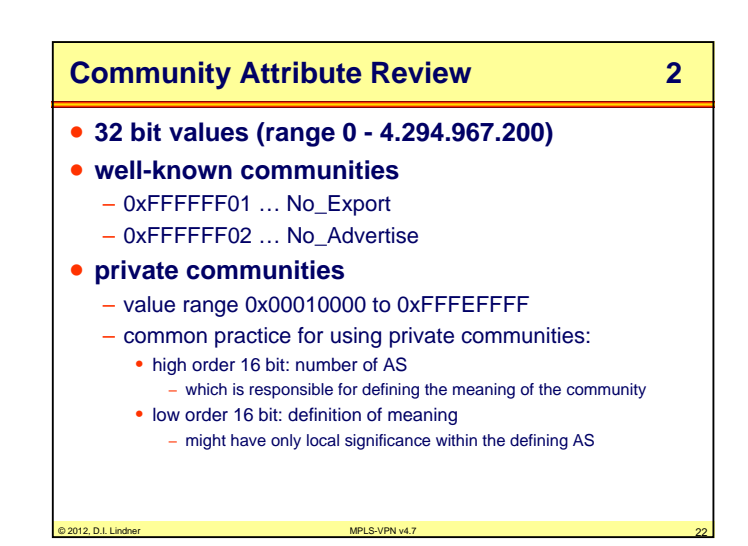

# **BGP Draft Attributes 1**

#### • **BGP Extended Communities Attribute**

- consists of a set of "extended communities"
	- optional transitive; type 16
	- defined in draft-ietf-idr-bgp-ext-communities-07.txt
- two important enhancements over the existing BGP Community Attribute:
- it provides an extended range, ensuring that communities can be assigned for a plethora of uses, without fear of overlap.
- the addition of a type field provides structure for the community space.

© 2012, D.I. Lindner MPLS-VPN v4.7 23

- Important for MPLS\_VPN
- **Route Target Community**
- **Route Origin Community**

# **BGP Draft Attributes 2**

#### • **Route Target:**

- The Route Target Community <u>identifies one or more</u> routers that may receive a set of routes (that carry this Community) carried by BGP. This is transitive across the Autonomous system boundary.
- It really identifies only a set of sites which will be able to use the route, without prejudice to whether those sites constitute what might intuitively be called a VPN.

#### • **Route Origin:**

– The Route Origin Community identifies one or more routers that inject a set of routes (that carry this Community) into BGP. This is transitive across the Autonomous system boundary.

© 2012, D.I. Lindner

Page Appendix 4 - 11

© 2012, D.I. Lindner

© 2012, D.I. Lindner MPLS-VPN v4.7 24 AMPLS-VPN v4.7 24 AMPLS-VPN v4.7 24 AMPLS-VPN v4.7 24 AMPLS-VPN v4.7 24

**Appendix 4 - MPLS-VPN (v4.7)**

# **BGP Draft Attributes 3**

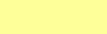

### • **Route Target and Router Origin**

- type: 2 octets (extended form of this attribute)
- high octet -> 00, 01, 02 -> defines the structure of the value field
- low octet -> defines the actual type
- value: 6 octets
- **Route Target:**
	- high octet type: 0x00 or 0x01 or 0x02
	- low octet type: 0x02
- **Route Origin:**
	- high octet type: 0x00 or 0x01 or 0x02
	- low octet type: 0x03

# **BGP Draft Attributes 4**

• **Structure of value field based on high octet part of type**

© 2012, D.I. Lindner MPLS-VPN v4.7 25

– 0x00:

- 2 octets Global Administrator Field (IANA assigned AS #)
- 4 octets Local Administrator Field (actual value of given type contained in low octet part of type)
- 0x01:
	- 4 octets Global Administrator Field (IP address assigned by IANA)
- 2 octets Local Administrator Field
- 0x02:
	- 4 octets Global Administrator Field (IANA assigned 4 octet AS #)
	- 2 octets Local Administrator Field

**Appendix 4 - MPLS-VPN (v4.7)**

#### **Agenda**

- **MP-BGP**
- **VPN Overview**
- **MPLS VPN Architecture**
- **MPLS VPN Basic VPNs**
- **MPLS VPN Complex VPNs**
- **MPLS VPN Configuration (Cisco)**
- CE-PE OSPF Routing
- CE-PE Static Routing
- CE-PE RIP Routing
- CE-PE External BGP Routing

# **Classical VPNs**

- X.25, Frame Relay or ATM in the core
- dedicated physical switch ports for every customers CPE • router, bridge, computer

© 2012, D.I. Lindner MPLS-VPN v4.7 27

- customer traffic separation in the core done by concept of virtual circuit
	- PVC service
	- management overhead
	- SVC service with closed user group feature
		- signaling overhead
- separation of customers inherent to virtual circuit technique
- privacy is aspect of customer
- in most cases overlooked

**VPNs based on Overlay Model**

© 2012, D.I. Lindner

© 2012, D.I. Lindner MPLS-VPN v4.7 26

Page Appendix 4 - 13

© 2012, D.I. Lindner

© 2012, D.I. Lindner MPLS-VPN v4.7 28

**Appendix 4 - MPLS-VPN (v4.7)**

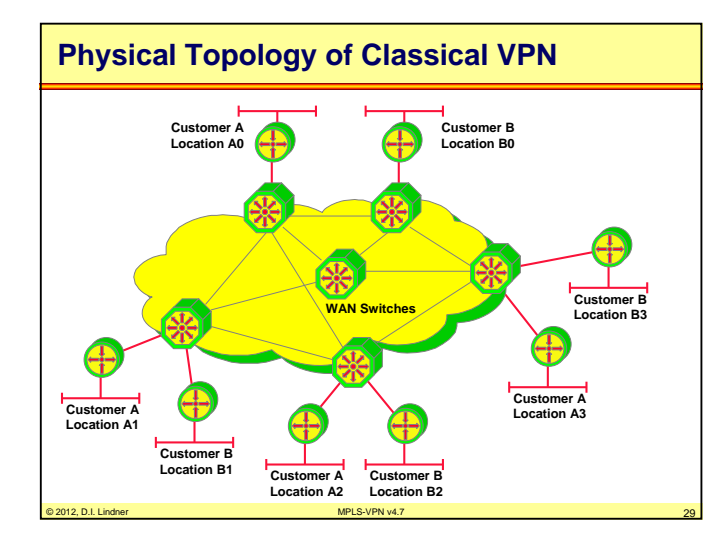

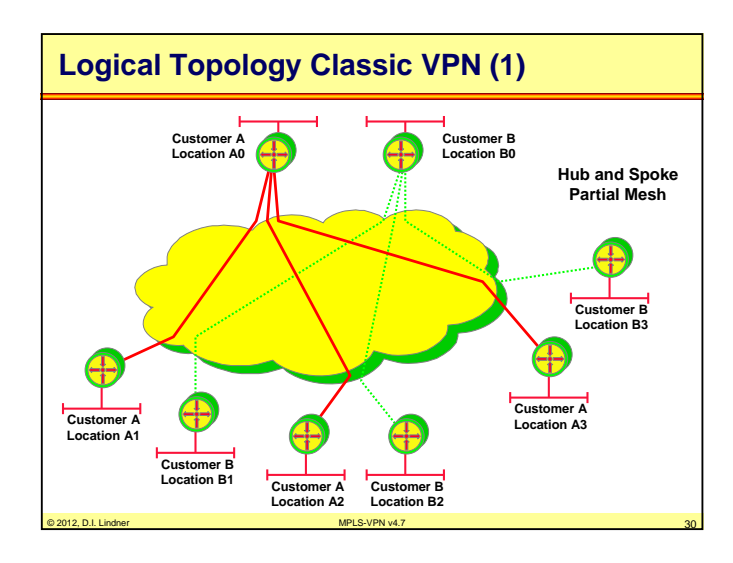

© 2012, D.I. Lindner

Page Appendix 4 - 15

Datenkommunikation 384.081 - SS 2012

**Appendix 4 - MPLS-VPN (v4.7)**

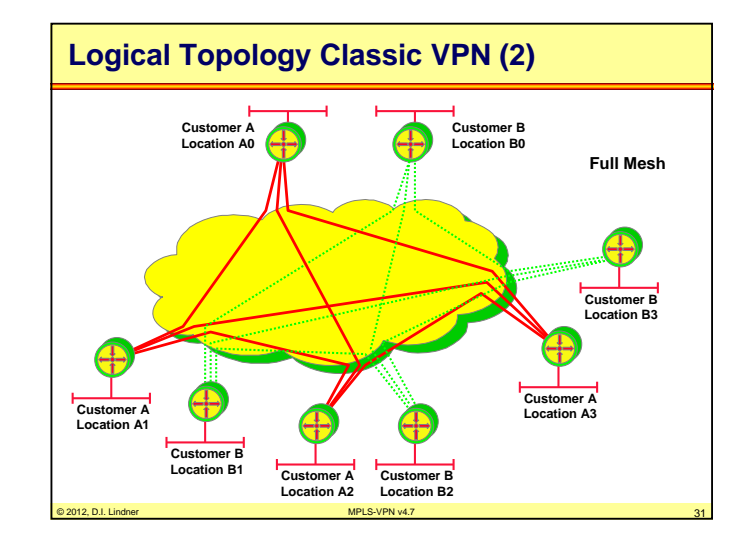

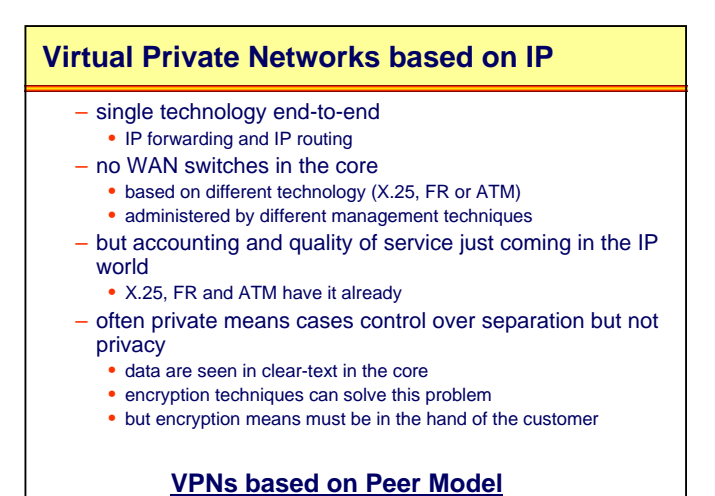

© 2012, D.I. Lindner MPLS-VPN v4.7 32

© 2012, D.I. Lindner

**Appendix 4 - MPLS-VPN (v4.7)**

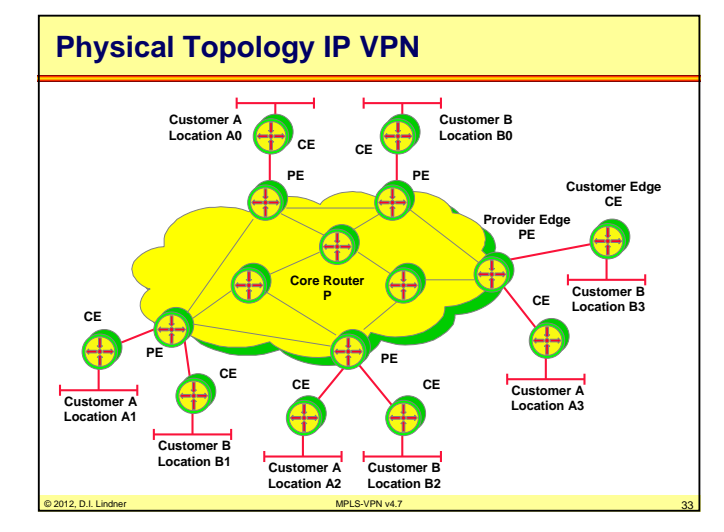

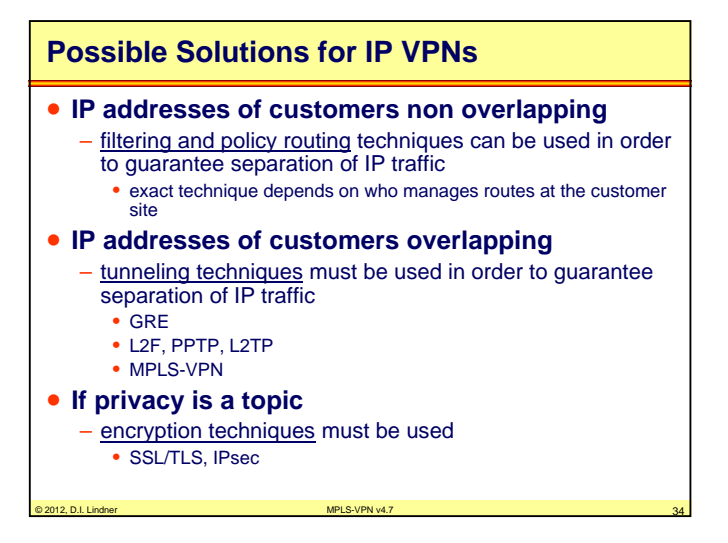

© 2012, D.I. Lindner

Page Appendix 4 - 17

Datenkommunikation 384.081 - SS 2012

**Appendix 4 - MPLS-VPN (v4.7)**

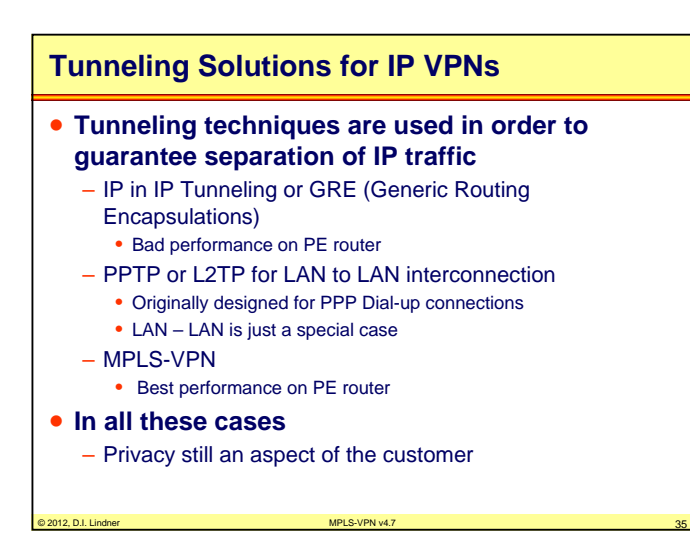

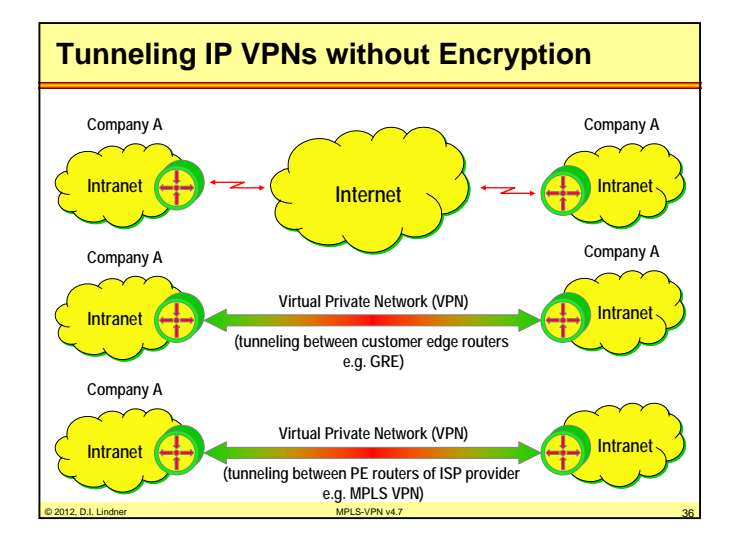

© 2012, D.I. Lindner

**Appendix 4 - MPLS-VPN (v4.7)**

**Appendix 4 - MPLS-VPN (v4.7)**

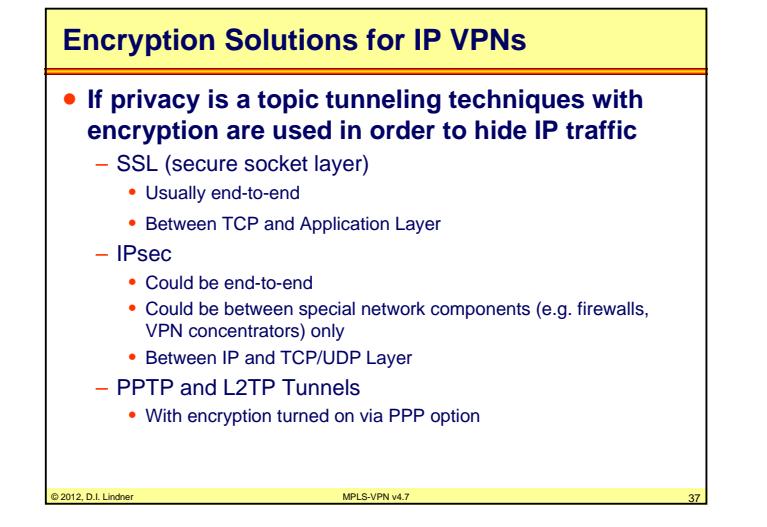

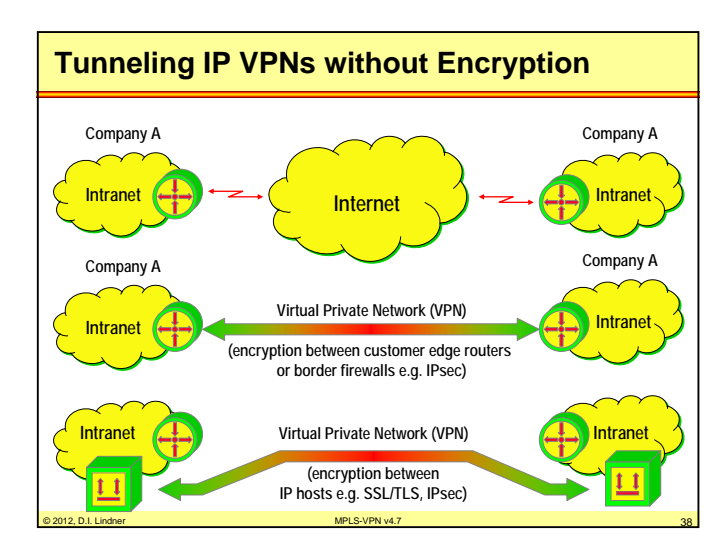

# **SSL/TLS versus IPsec**

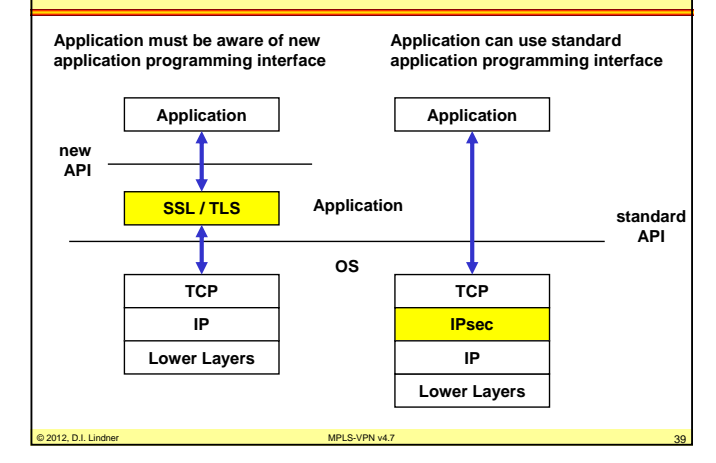

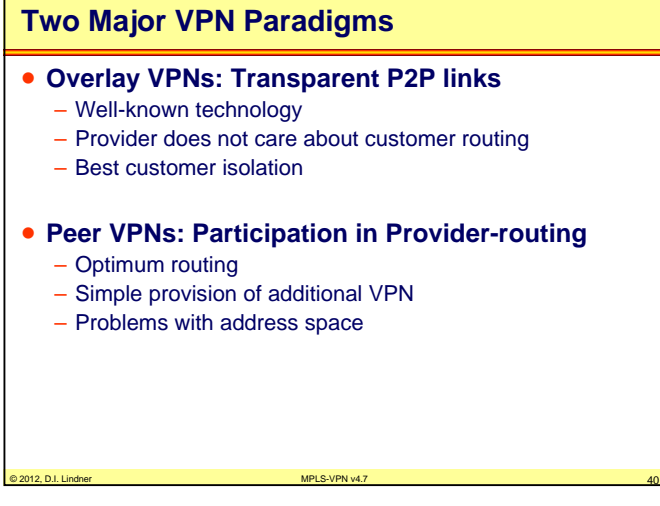

© 2012, D.I. Lindner

Page Appendix 4 - 19

© 2012, D.I. Lindner

**Appendix 4 - MPLS-VPN (v4.7)**

**Appendix 4 - MPLS-VPN (v4.7)**

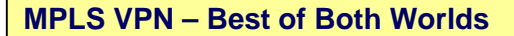

- **Combines VPN Overlay model with VPN Peer model**
- **PE routers allow route isolation**
	- By using Virtual Routing and Forwarding Tables (VRF) for differentiating routes from the customers
	- Allows overlapping address spaces
- **PE routers participate in P-routing**
	- Hence optimum routing between sites
	- Label Switches Paths are used within the core network

© 2012, D.I. Lindner MPLS-VPN v4.7 41

- Easy provisioning (sites only)
- **Overlapping VPNs possible**
	- By a simple (?) attribute syntax

# **MPLS VPN – Principles**

- **Requires MPLS Transport within the core** – Using the label stack feature of MPLS
- **Requires MP-BGP among PE routers**
	- Supports IPv4/v6, VPN-IPv4, multicast
	- Default behavior: BGP-4
- **Requires VPN-IPv4 96 bit addresses**
	- 64 bit Route Distinguisher (RD)
	- 32 bit IP address
- **Every PE router uses one VRF for each VPN**
	- Virtual Routing and Forwarding Table (VRF)

© 2012, D.I. Lindner

© 2012, D.I. Lindner MPLS-VPN v4.7 42

Page Appendix 4 - 21

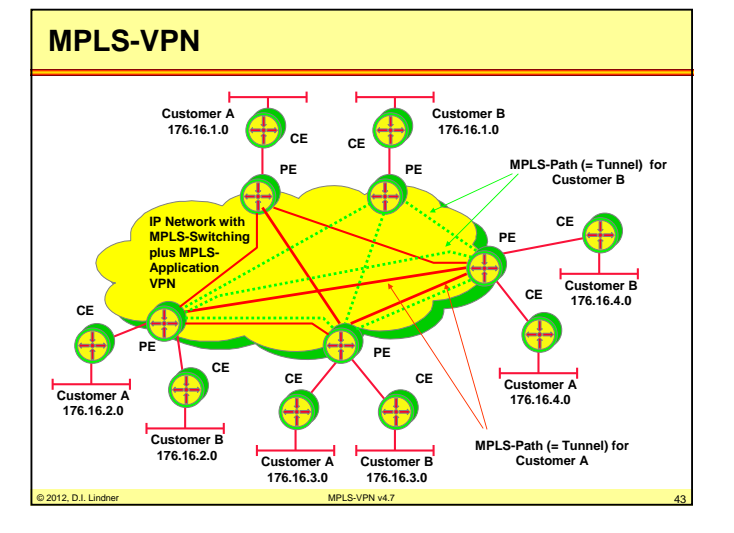

#### **Agenda**

- **MP-BGP**
- **VPN Overview**
- **MPLS VPN Architecture**
- **MPLS VPN Basic VPNs**
- **MPLS VPN Complex VPNs**
- **MPLS VPN Configuration (Cisco)**
	- CE-PE OSPF Routing
	- CE-PE Static Routing
	- CE-PE RIP Routing
	- CE-PE External BGP Routing

© 2012, D.I. Lindner

© 2012, D.I. Lindner MPLS-VPN v4.7 44

**Appendix 4 - MPLS-VPN (v4.7)**

**Appendix 4 - MPLS-VPN (v4.7)**

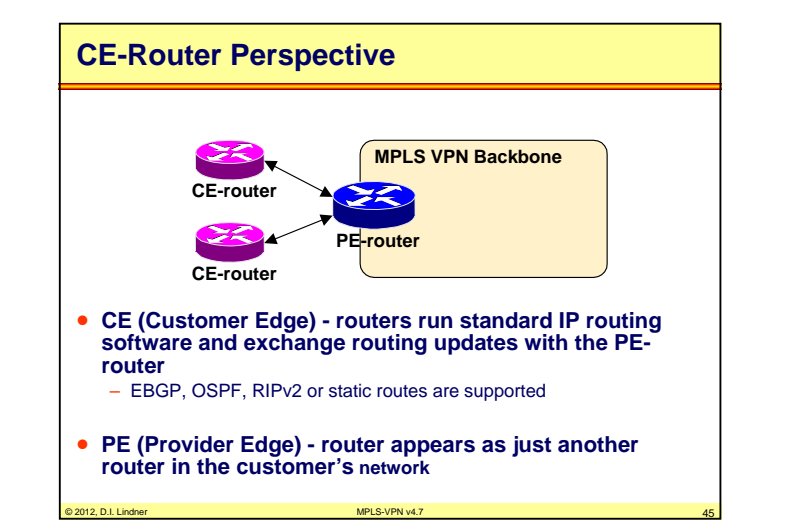

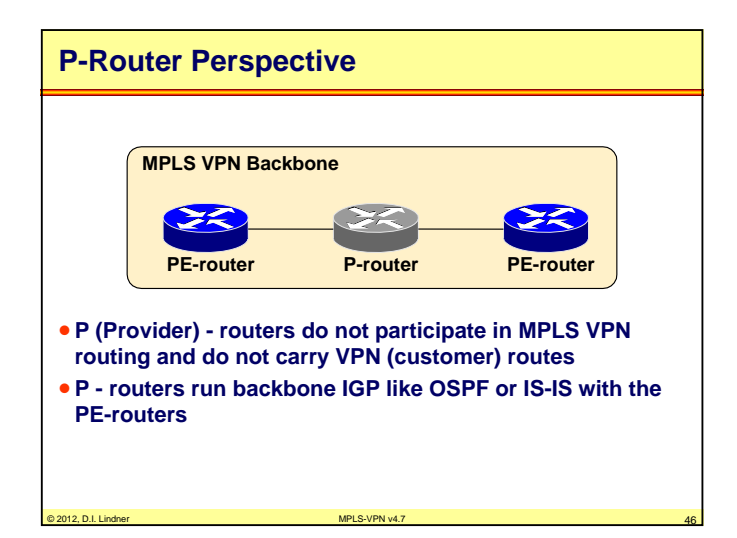

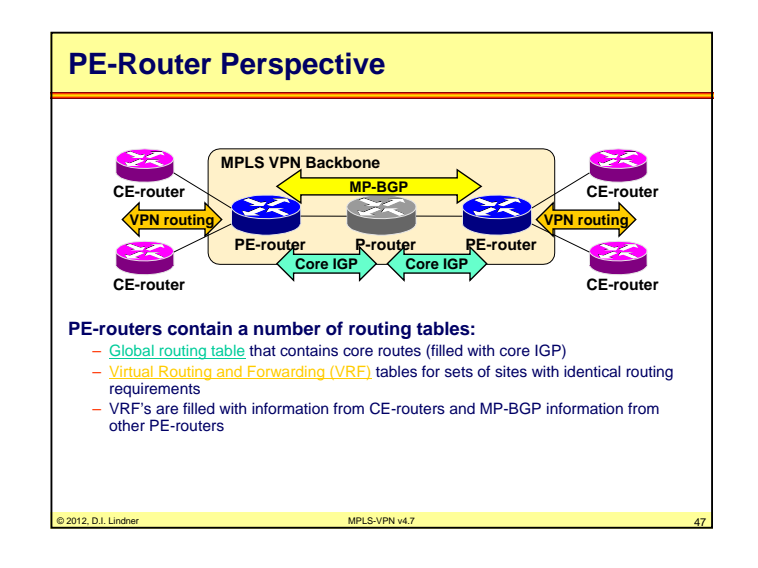

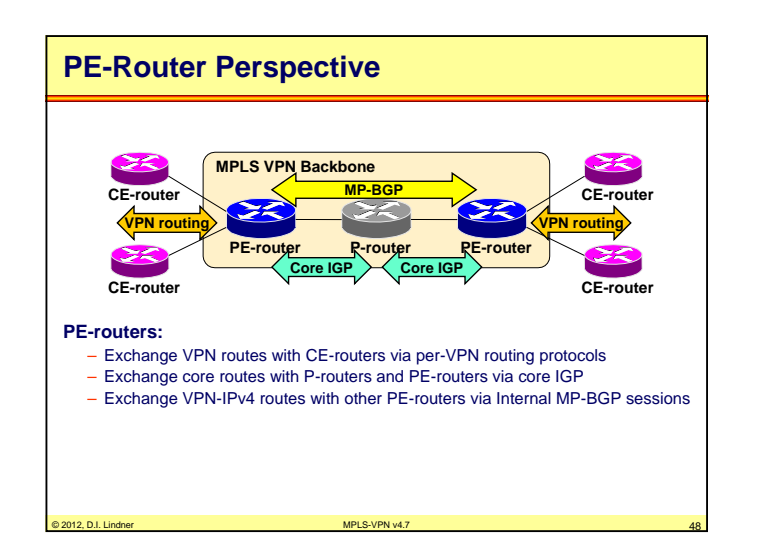

© 2012, D.I. Lindner

Page Appendix 4 - 23

© 2012, D.I. Lindner

**Appendix 4 - MPLS-VPN (v4.7)**

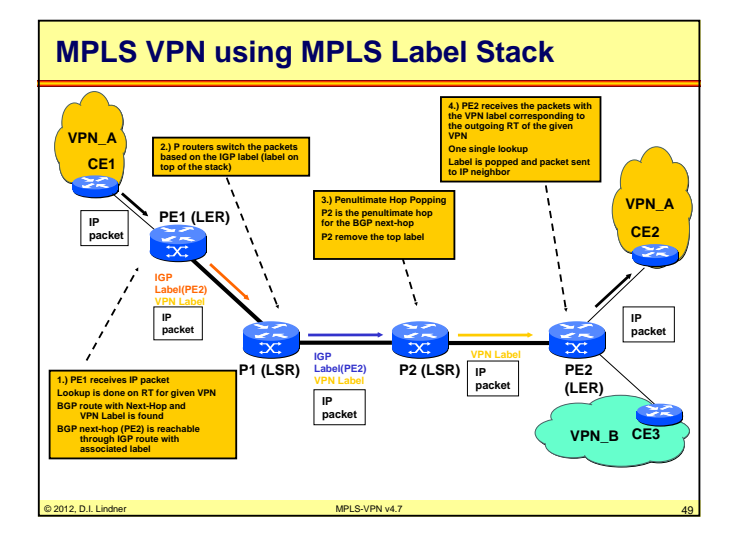

### **Agenda**

#### • **MP-BGP**

- **VPN Overview**
- **MPLS VPN Architecture**
- **MPLS VPN Basic VPNs**
- **MPLS VPN Complex VPNs**
- **MPLS VPN Configuration (Cisco)**
	- CE-PE OSPF Routing
	- CE-PE Static Routing
	- CE-PE RIP Routing
	- CE-PE External BGP Routing

**Appendix 4 - MPLS-VPN (v4.7)**

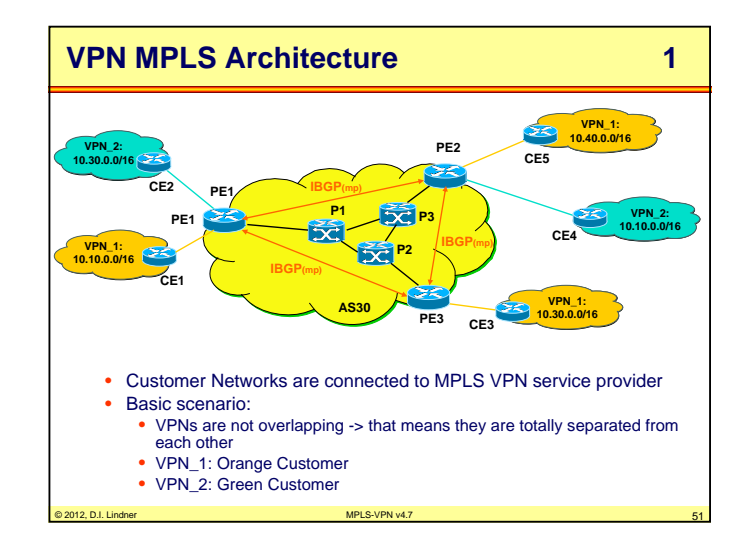

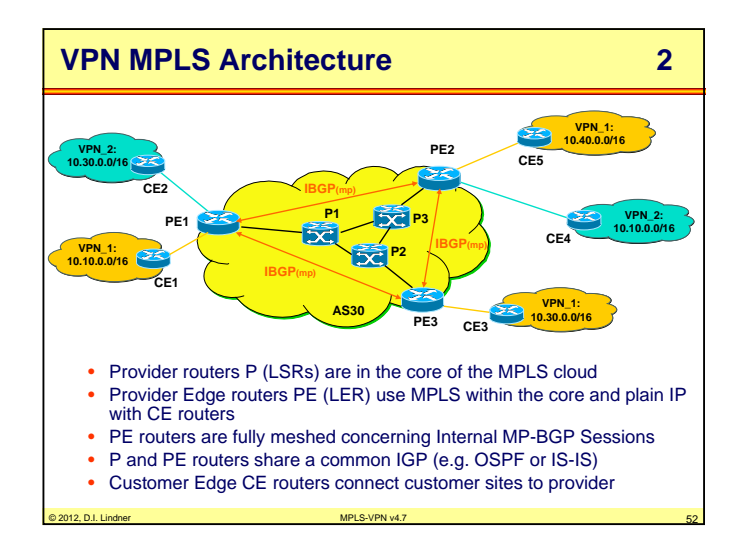

© 2012, D.I. Lindner

© 2012, D.I. Lindner MPLS-VPN v4.7 50

Page Appendix 4 - 25

© 2012, D.I. Lindner

**Appendix 4 - MPLS-VPN (v4.7)**

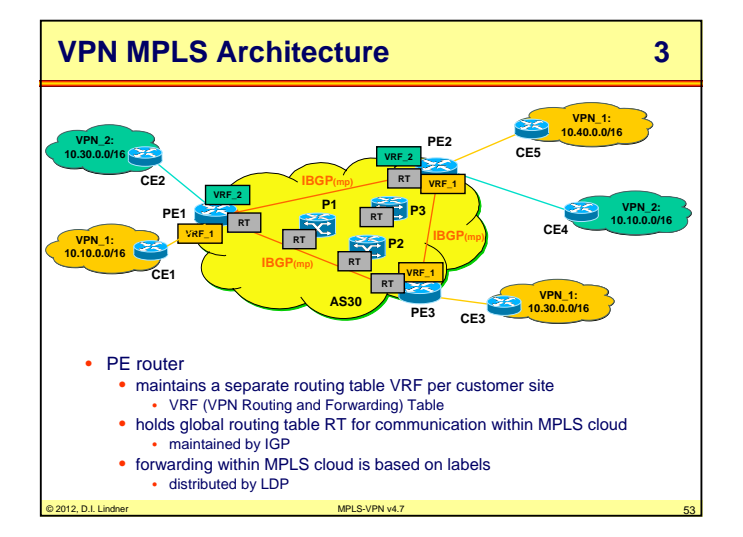

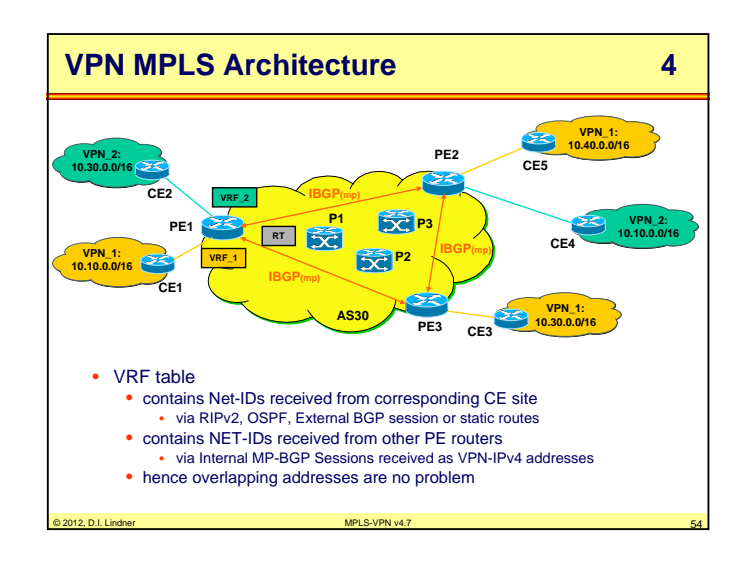

Datenkommunikation 384.081 - SS 2012

**Appendix 4 - MPLS-VPN (v4.7)**

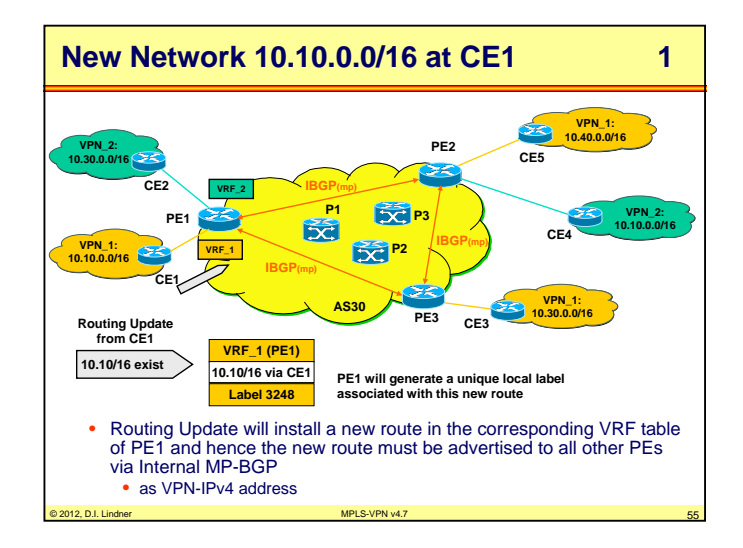

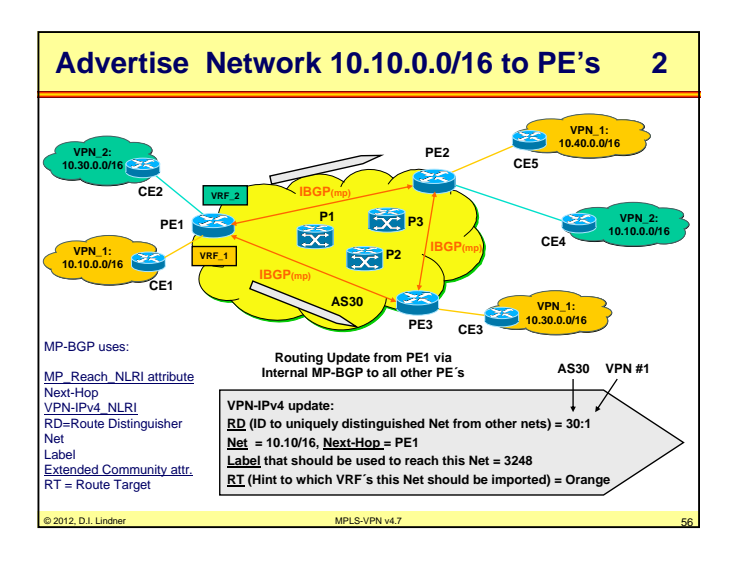

© 2012, D.I. Lindner

Page Appendix 4 - 27

© 2012, D.I. Lindner

**Appendix 4 - MPLS-VPN (v4.7)**

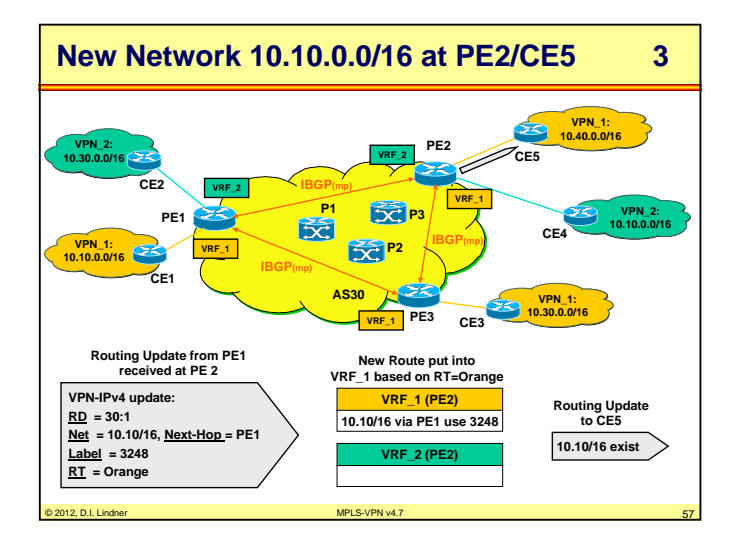

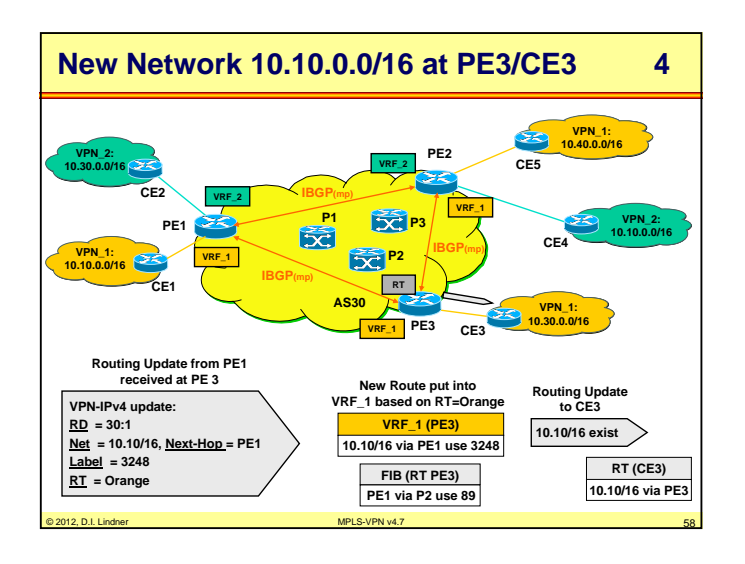

© 2012, D.I. Lindner

Page Appendix 4 - 29

Datenkommunikation 384.081 - SS 2012

**Appendix 4 - MPLS-VPN (v4.7)**

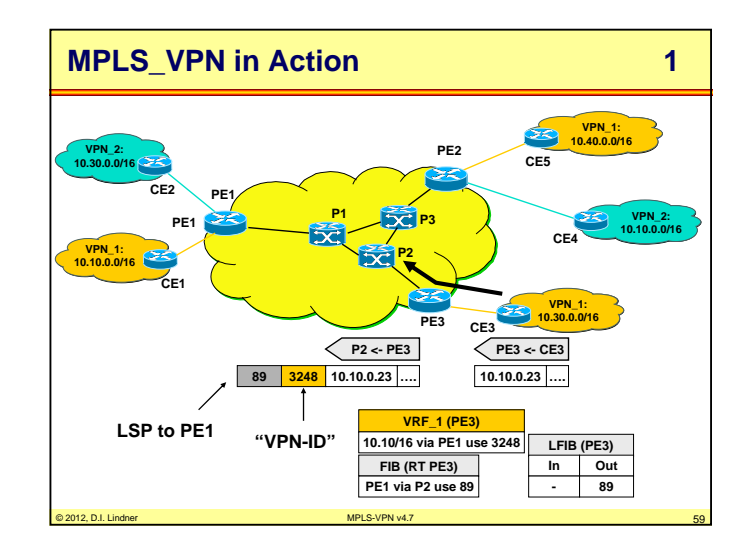

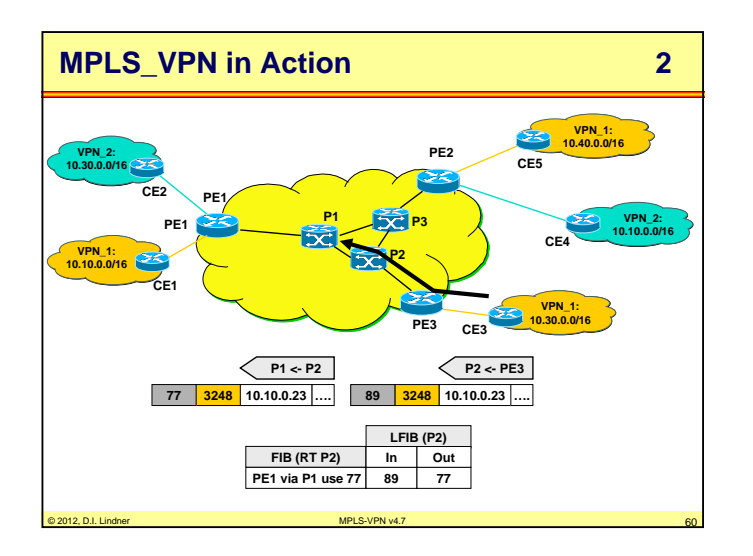

© 2012, D.I. Lindner

**Appendix 4 - MPLS-VPN (v4.7)**

**Appendix 4 - MPLS-VPN (v4.7)**

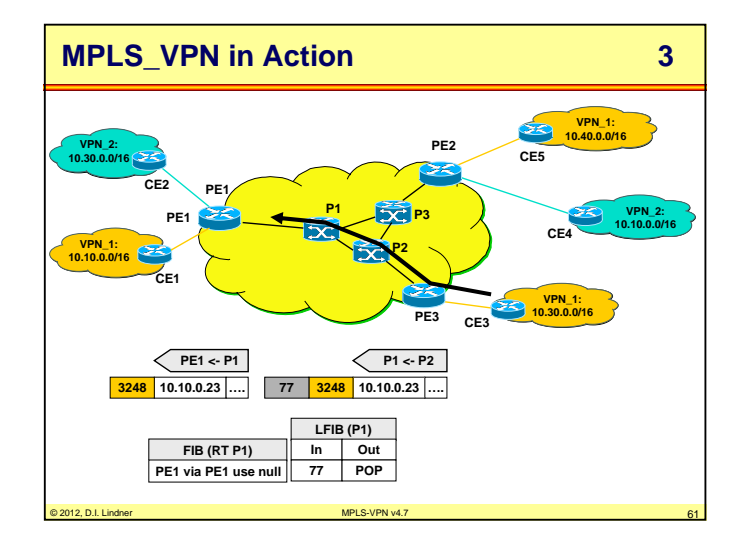

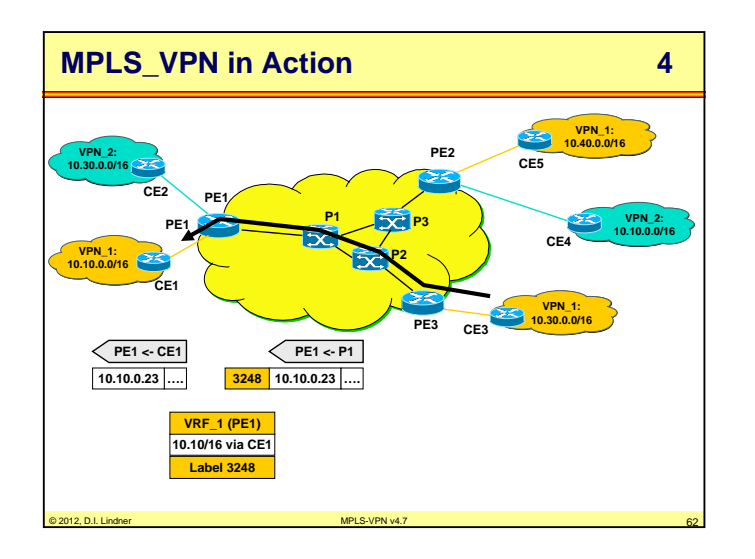

© 2012, D.I. Lindner

Page Appendix 4 - 31

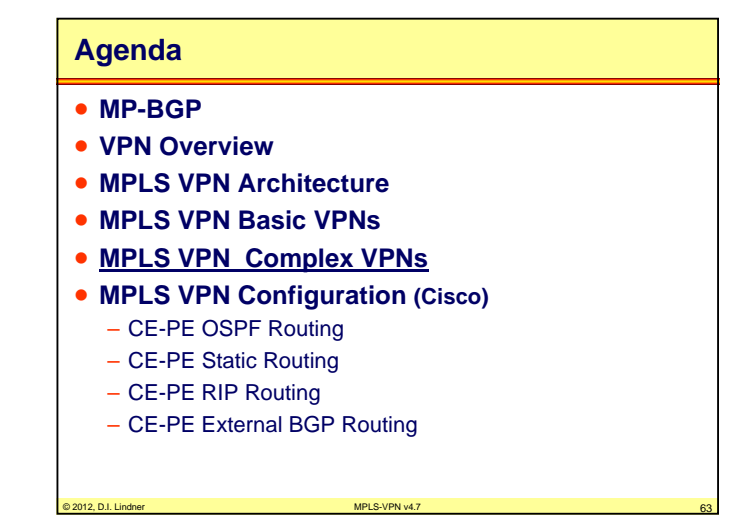

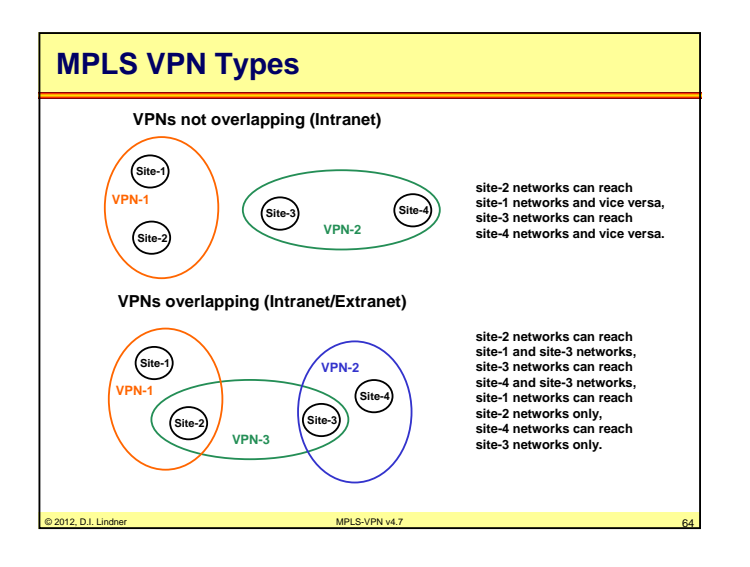

© 2012, D.I. Lindner

**Appendix 4 - MPLS-VPN (v4.7)**

Datenkommunikation 384.081 - SS 2012

**Appendix 4 - MPLS-VPN (v4.7)**

# **A New Sight of VPN**

- **For non-overlapping VPNs**
	- The Route Distinguisher would be sufficient
- **For overlapping VPNs**
	- The Route Distinguisher is not sufficient to achieve the new sight (the Extranet policy) of VPNs
- **In order to implement this new sight of VPNs in case of overlapping VPNs**
	- the Route Target was introduced in the MPLS\_VPN **Architecture**

© 2012, D.I. Lindner MPLS-VPN v4.7 65

# **The real Role of the Route Target**

#### • **PE router which announces a VPNv4 route**

- uses the Route Target community to specify in which foreign VRFs the announced route should be installed
- Route Target has <u>export</u> meaning

#### • **PE router which receives a VPNv4 route**

- uses the received Route Target community to decide in which local VRFs the announced route should be installed
- Route Target has <u>import</u> meaning

#### **MPLS VPN (The Complete Story) 1 10.2.0.0 VRF CE1 10.3.0.0 R 10.2/16 via CE1** 园 **CE1 EXP RD 10:200 RIPv2 10.2 via CE1 RTI 100:300 CE2** CE<sub>1</sub>: RIP<sub>v2</sub> **RTE 100:300 C 10.2/16 Redist. 1.1.1.1/32 VPNv4 R1 R2 R3 LDP/TDP LDP/TDP B 10:200 10.2/16 1.1.1.1/32 1.1.1.1/32 do POP use 36 B 10:100 10.2/16** Redistant **LDP/TDP, OSPF, MP-BGP, MPLS RIPv2 10.2 via CE2 CE1**  $\mathbf{E}$ CE2<sup>2</sup> **VRF CE2 AS 10 R 10.2/16 via CE2 10.3.0.0 10.2.0.0 RD 10:100 RTI 100:200 CE2: RIPv2 C 10.2/16 RTE 100:200** © 2012, D.I. Lindner MPLS-VPN v4.7 67

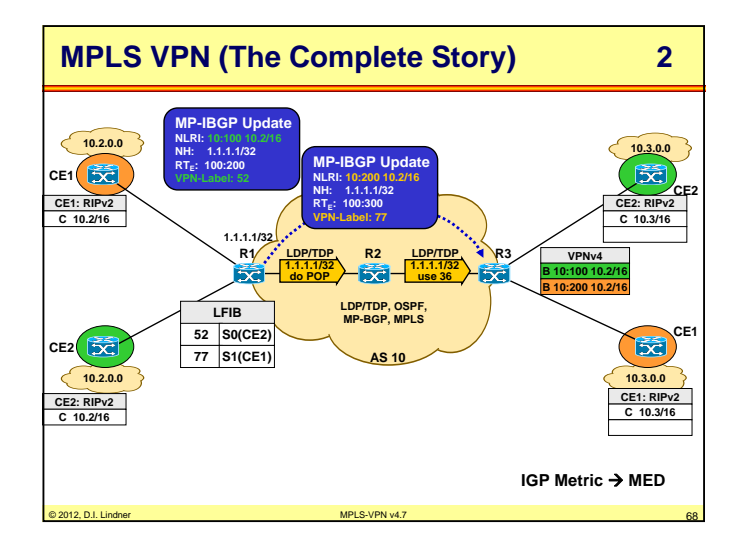

© 2012, D.I. Lindner

© 2012, D.I. Lindner MPLS-VPN v4.7 66

Page Appendix 4 - 33

© 2012, D.I. Lindner

**Appendix 4 - MPLS-VPN (v4.7)**

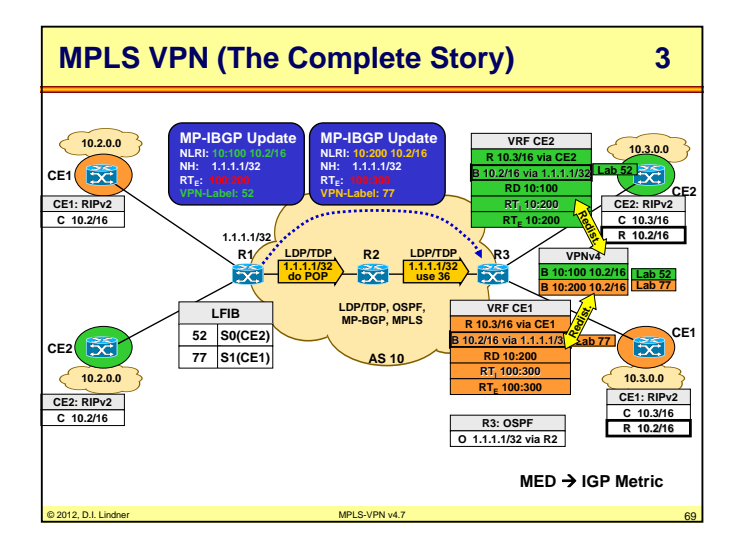

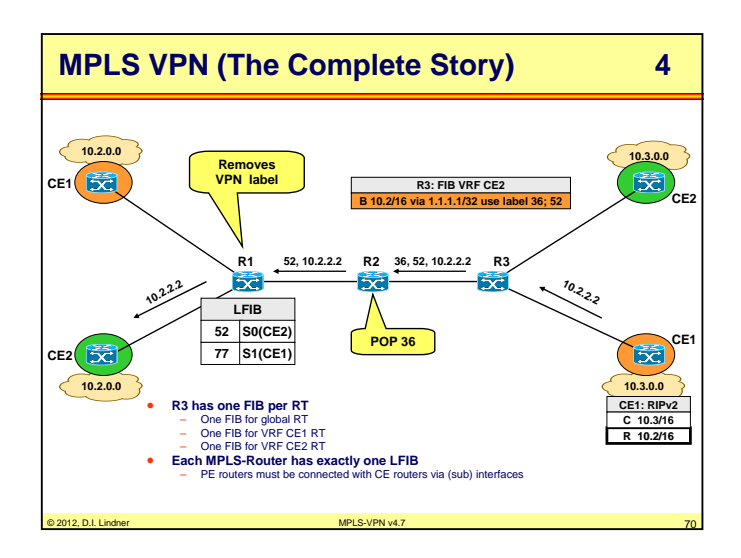

Datenkommunikation 384.081 - SS 2012

**Appendix 4 - MPLS-VPN (v4.7)**

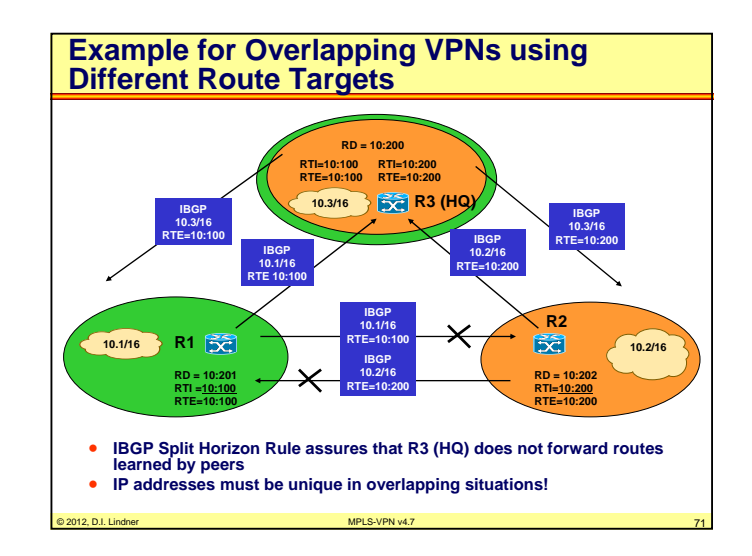

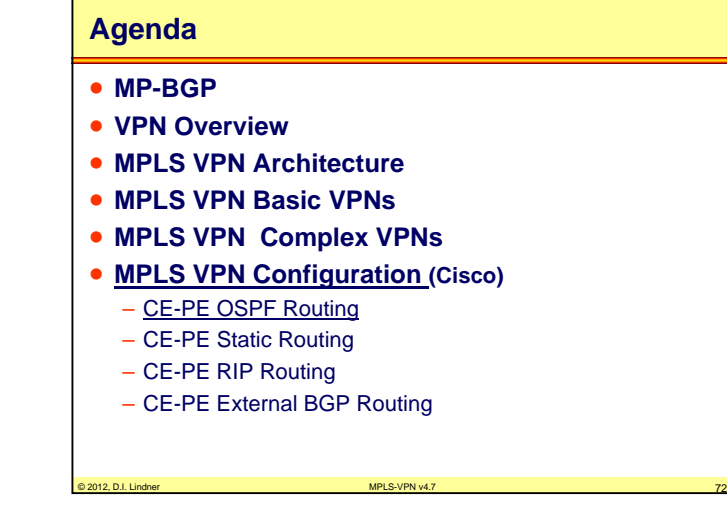

© 2012, D.I. Lindner

Page Appendix 4 - 35

© 2012, D.I. Lindner

#### **Appendix 4 - MPLS-VPN (v4.7)**

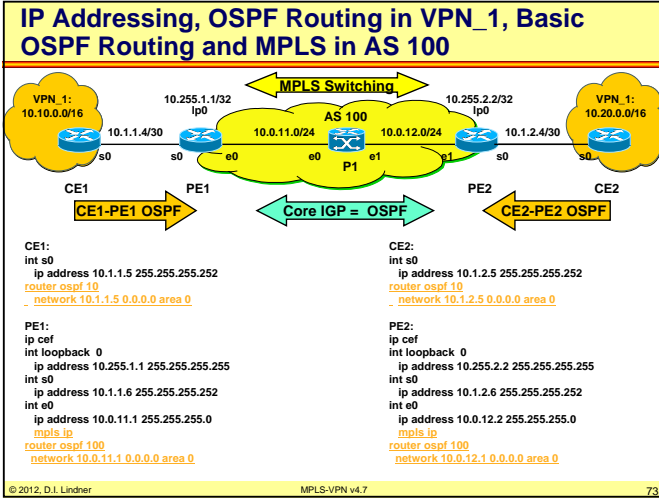

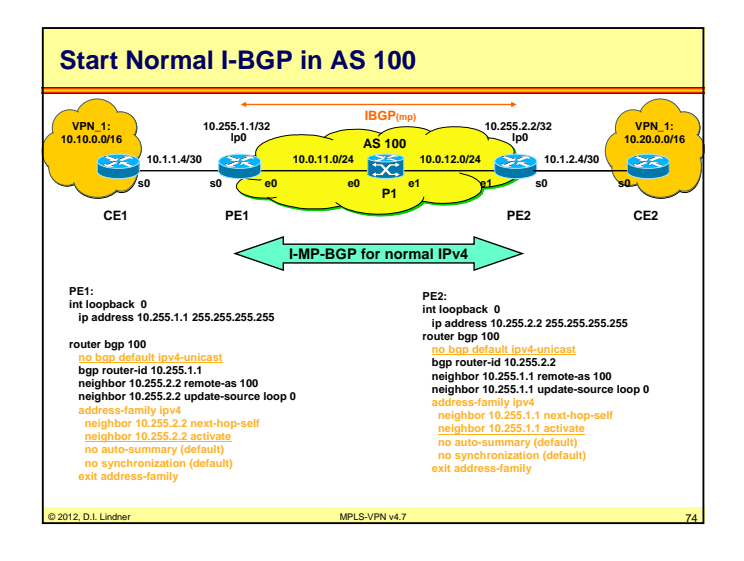

© 2012, D.I. Lindner

Page Appendix 4 - 37

**Appendix 4 - MPLS-VPN (v4.7)**

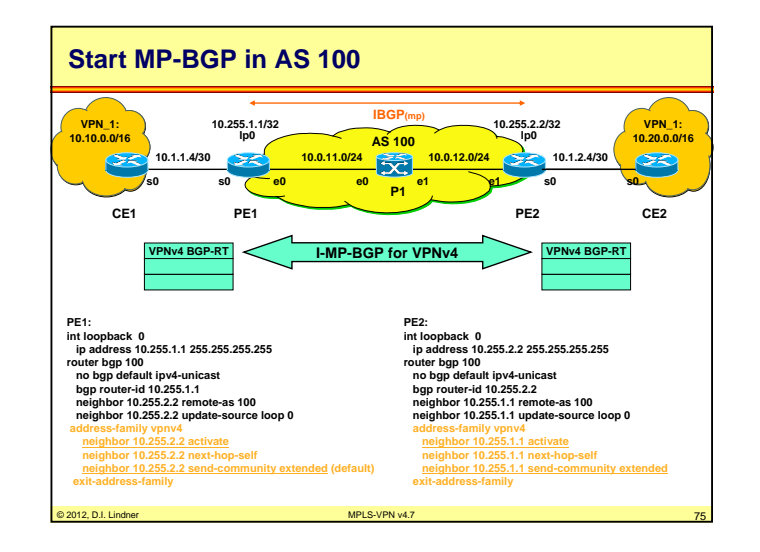

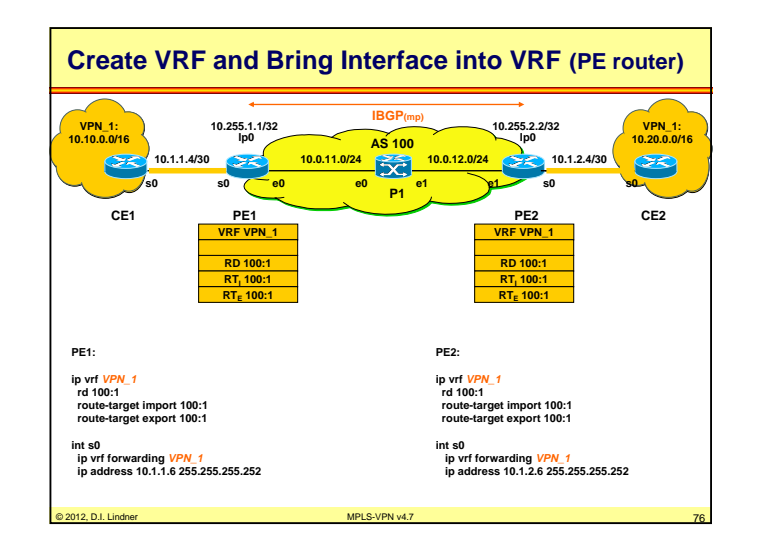

© 2012, D.I. Lindner

#### **Appendix 4 - MPLS-VPN (v4.7)**

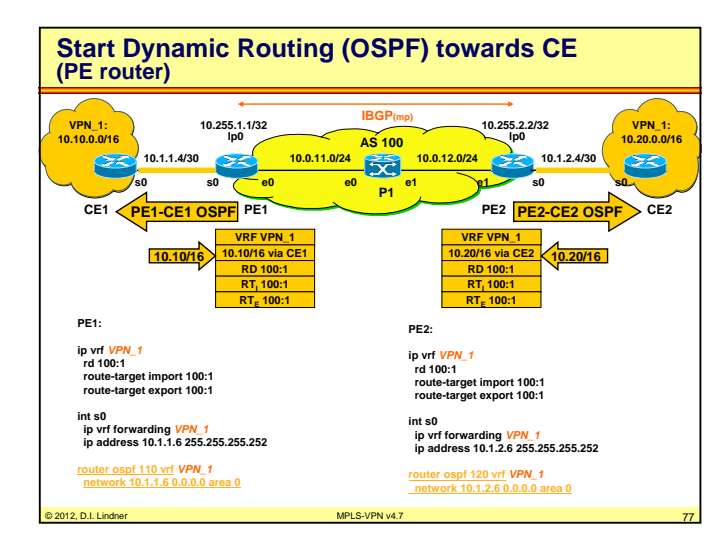

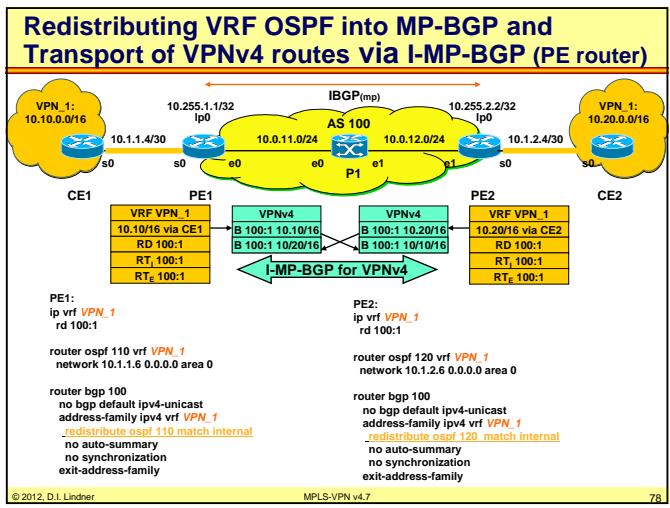

© 2012, D.I. Lindner

Page Appendix 4 - 39

**Appendix 4 - MPLS-VPN (v4.7)**

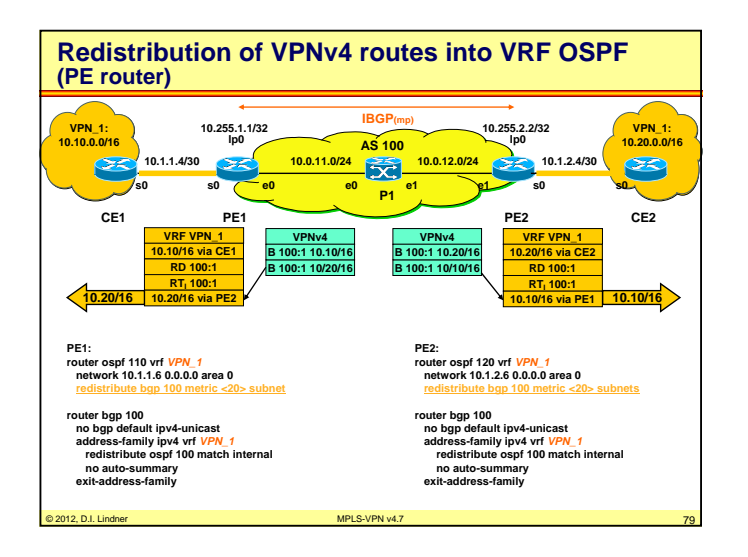

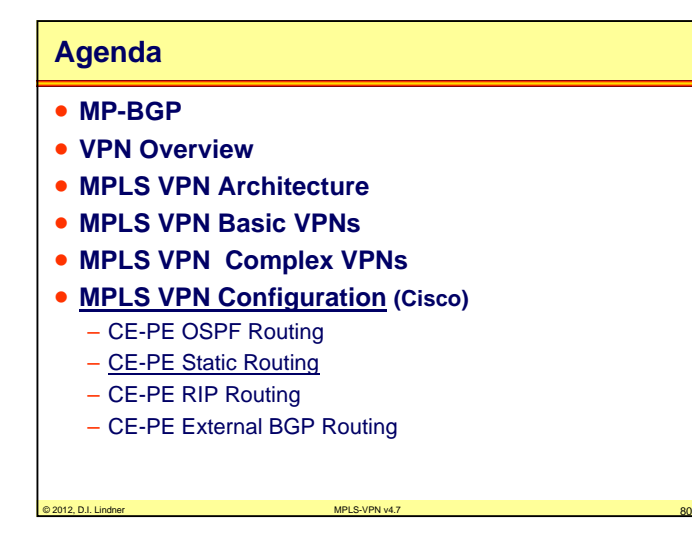

© 2012, D.I. Lindner

#### **Appendix 4 - MPLS-VPN (v4.7)**

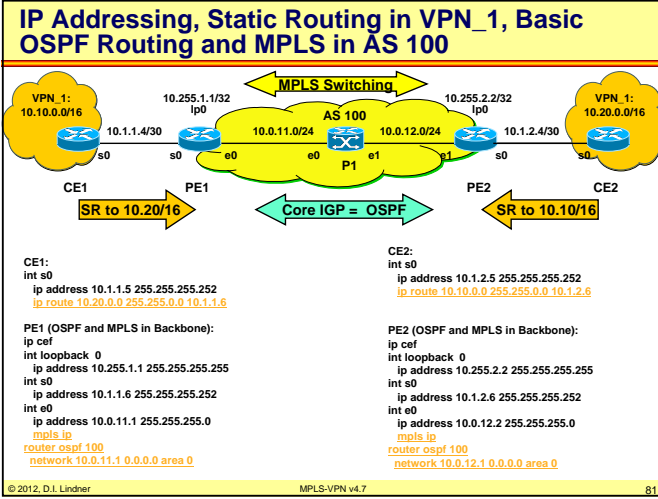

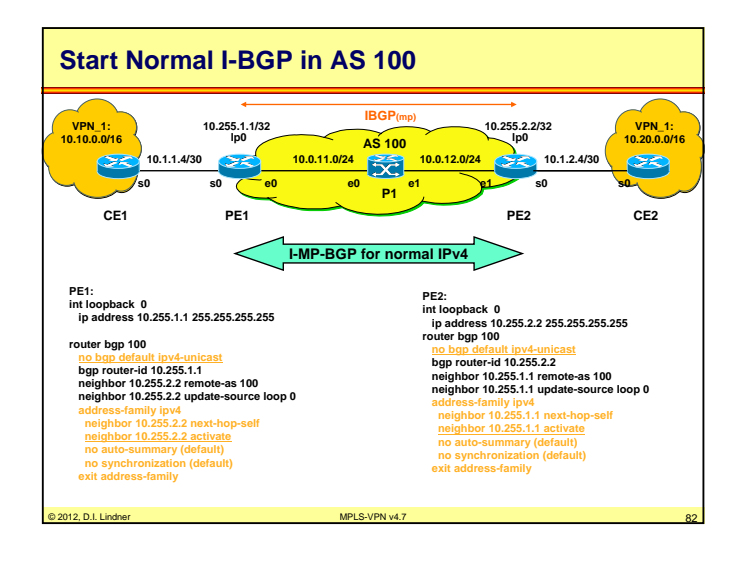

© 2012, D.I. Lindner

Page Appendix 4 - 41

**Appendix 4 - MPLS-VPN (v4.7)**

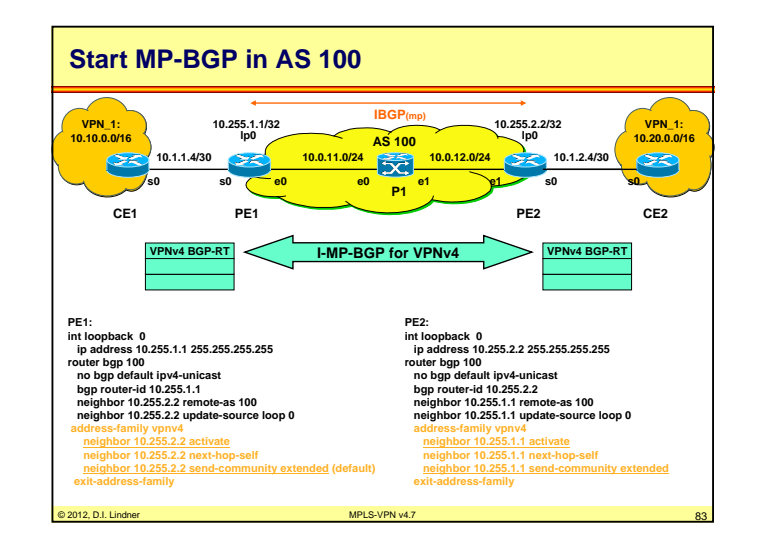

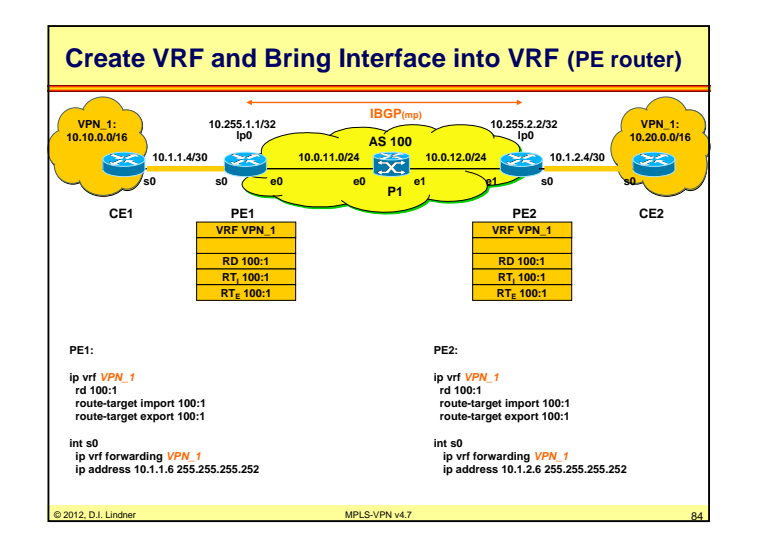

© 2012, D.I. Lindner

#### **Appendix 4 - MPLS-VPN (v4.7)**

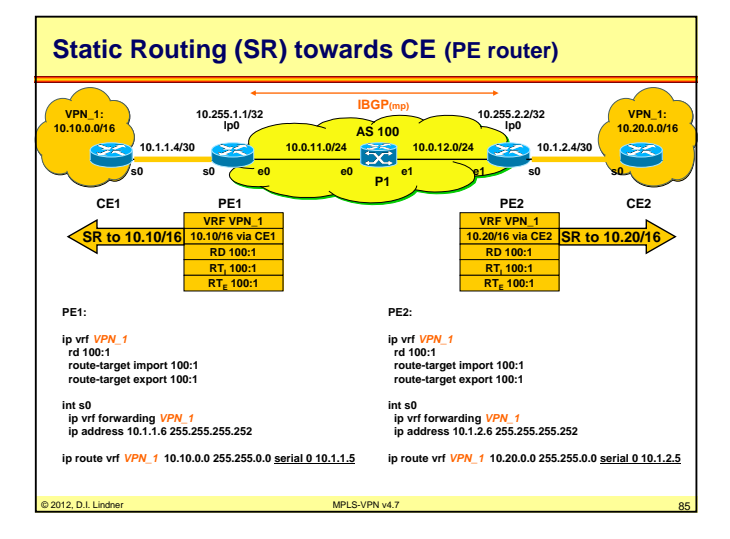

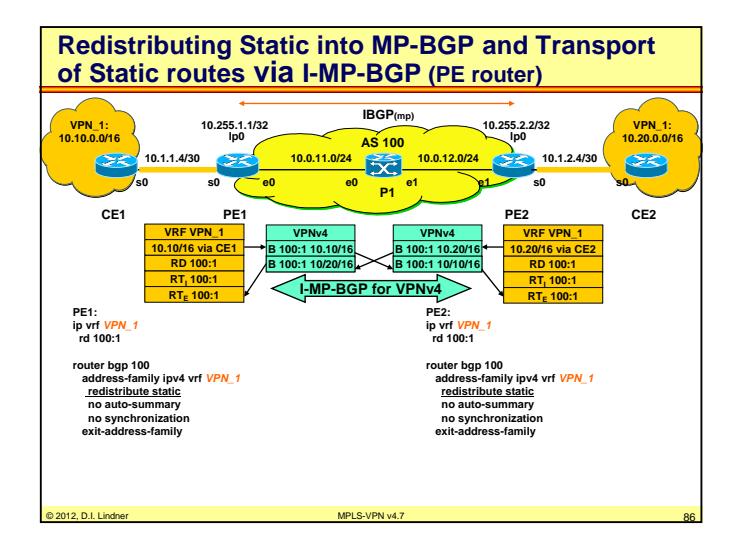

© 2012, D.I. Lindner

Page Appendix 4 - 43

**Appendix 4 - MPLS-VPN (v4.7)**

#### **Agenda**

- **MP-BGP**
- **VPN Overview**
- **MPLS VPN Architecture**
- **MPLS VPN Basic VPNs**
- **MPLS VPN Complex VPNs**
- **MPLS VPN Configuration (Cisco)**
- CE-PE OSPF Routing
- CE-PE Static Routing
- CE-PE RIP Routing
- CE-PE External BGP Routing

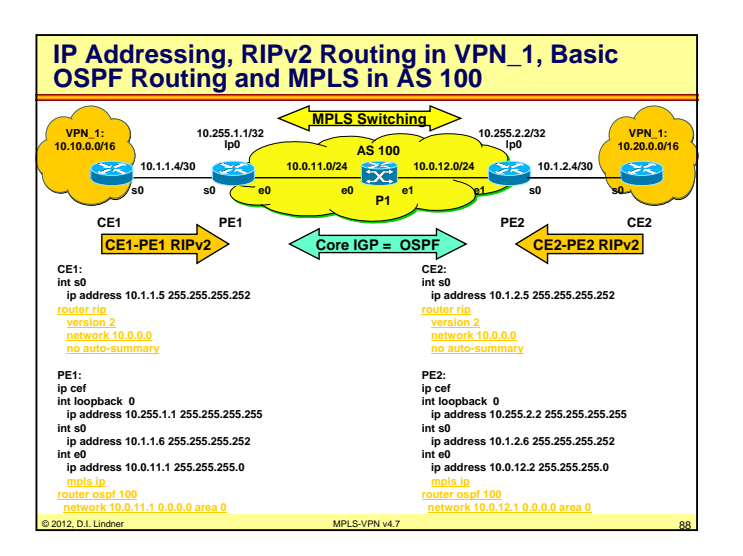

© 2012, D.I. Lindner MPLS-VPN v4.7 87

© 2012, D.I. Lindner

**Appendix 4 - MPLS-VPN (v4.7)**

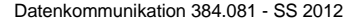

**Appendix 4 - MPLS-VPN (v4.7)**

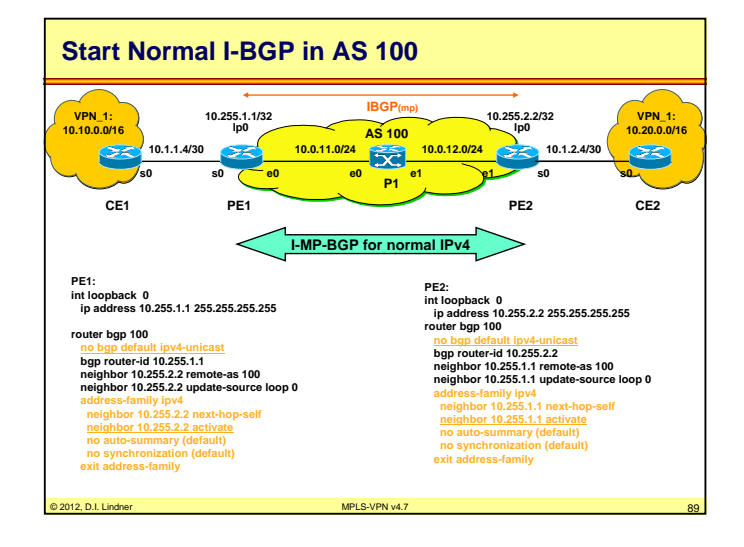

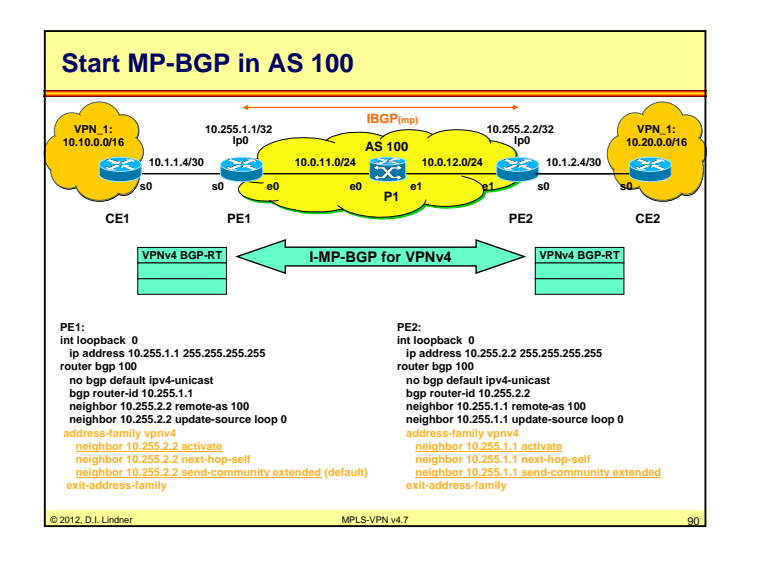

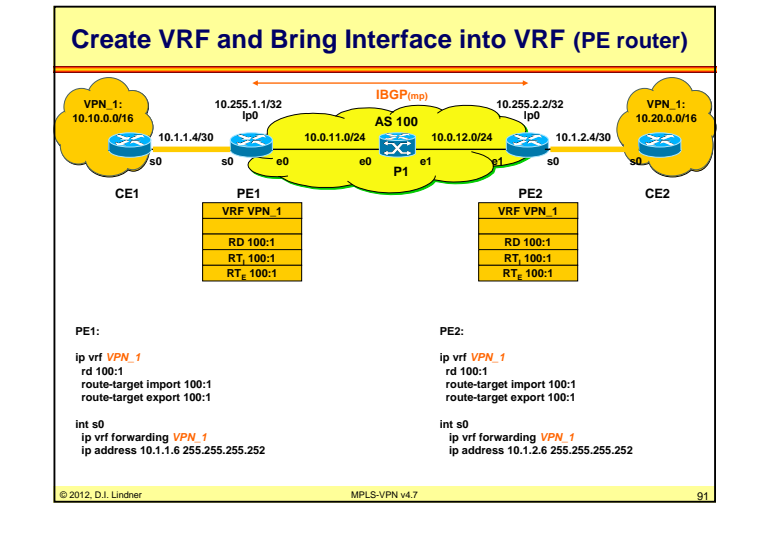

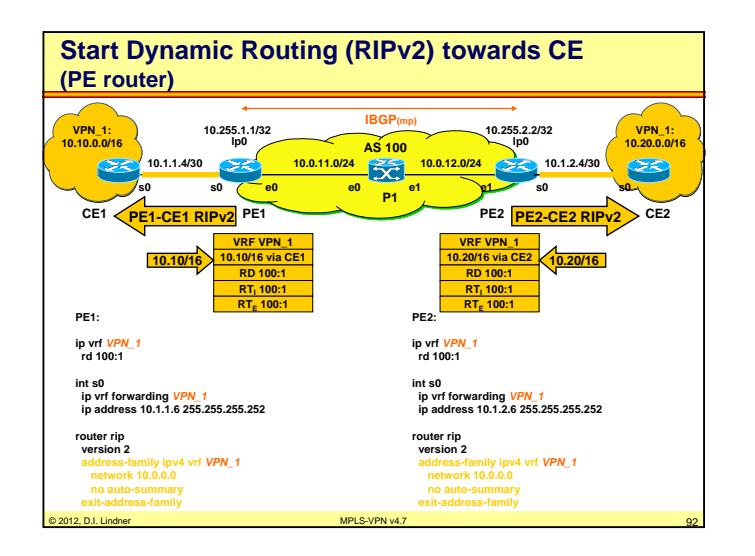

© 2012, D.I. Lindner

Page Appendix 4 - 45

© 2012, D.I. Lindner

#### **Appendix 4 - MPLS-VPN (v4.7)**

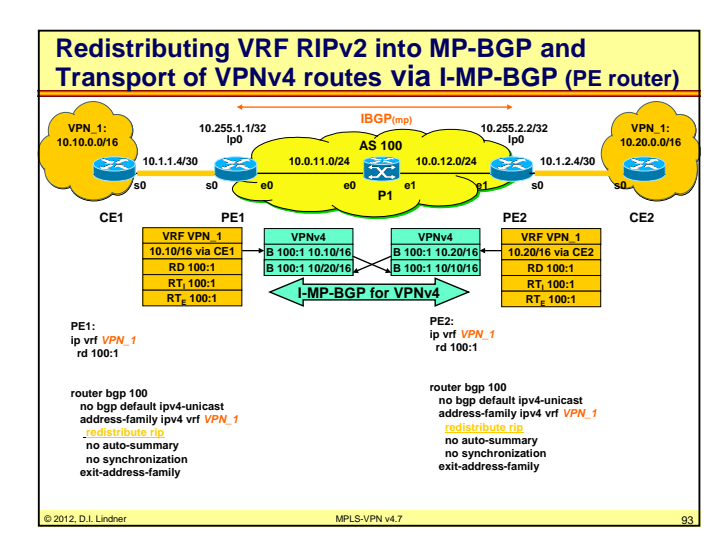

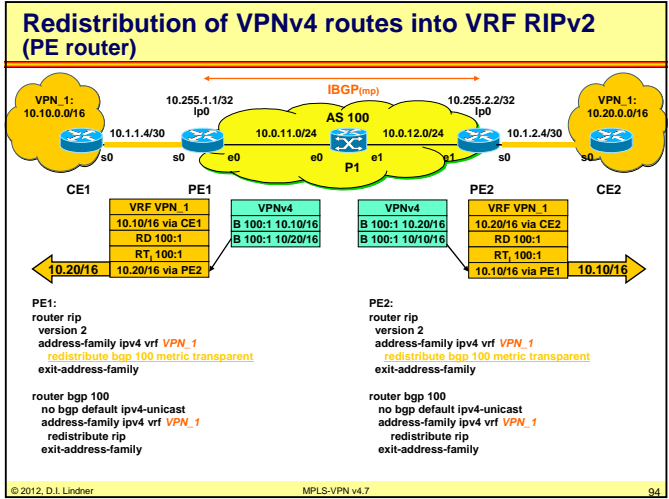

Datenkommunikation 384.081 - SS 2012

**Appendix 4 - MPLS-VPN (v4.7)**

#### **Agenda**

- **MP-BGP**
- **VPN Overview**
- **MPLS VPN Architecture**
- **MPLS VPN Basic VPNs**
- **MPLS VPN Complex VPNs**
- **MPLS VPN Configuration (Cisco)**
- CE-PE OSPF Routing
- CE-PE Static Routing
- CE-PE RIP Routing
- CE-PE External BGP Routing

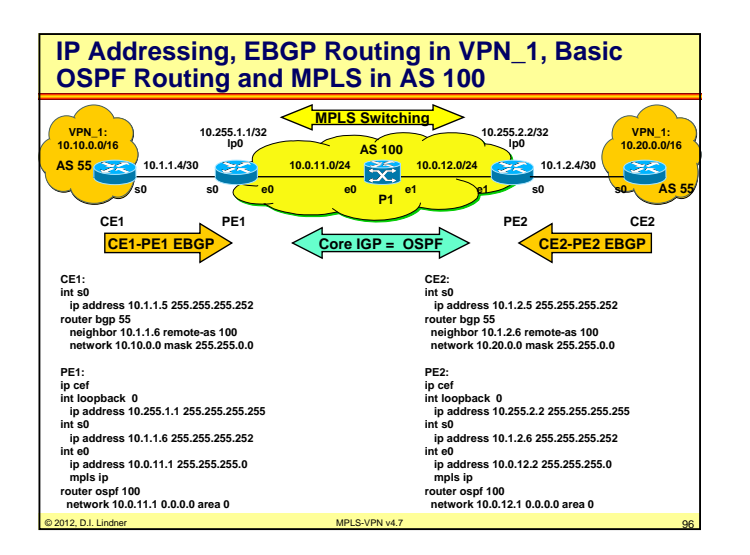

© 2012, D.I. Lindner MPLS-VPN v4.7 95

© 2012, D.I. Lindner

Page Appendix 4 - 47

© 2012, D.I. Lindner

**Appendix 4 - MPLS-VPN (v4.7)**

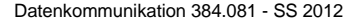

**Appendix 4 - MPLS-VPN (v4.7)**

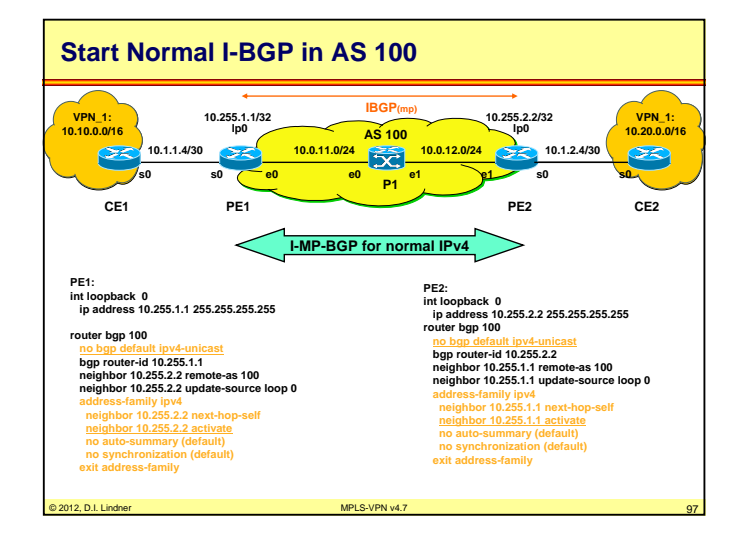

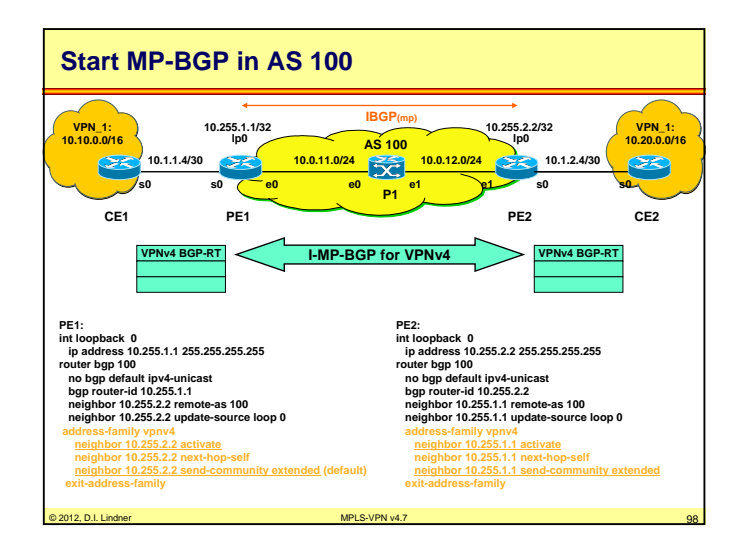

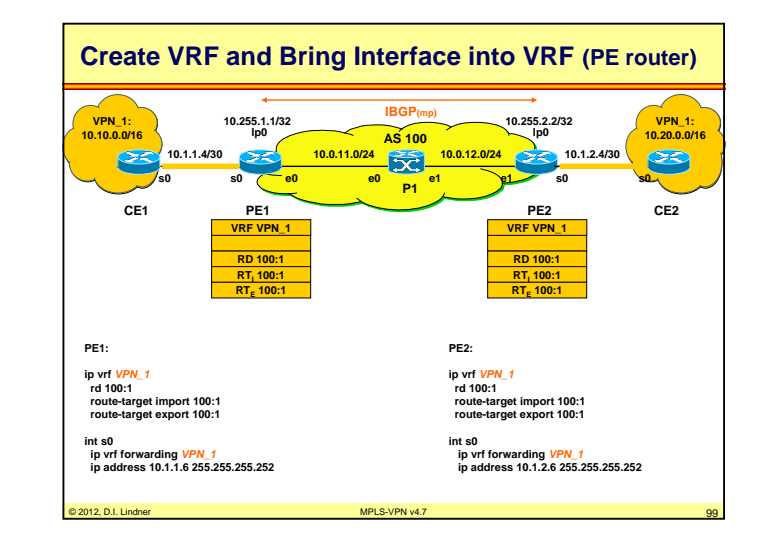

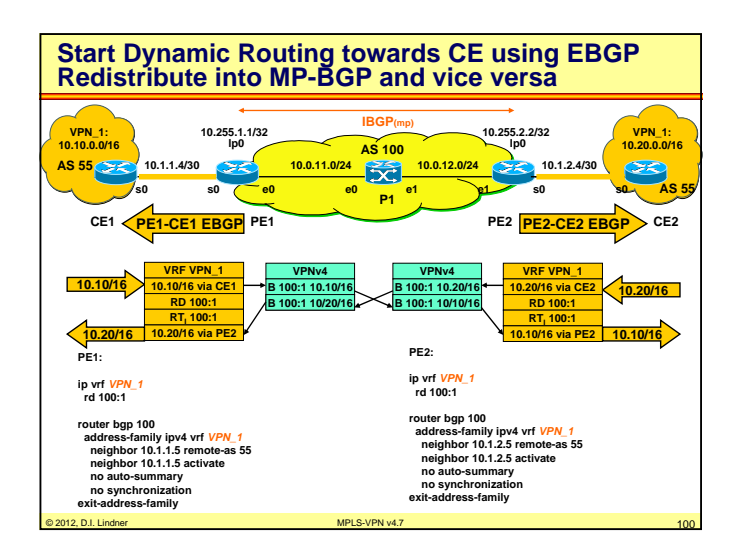

© 2012, D.I. Lindner

Page Appendix 4 - 49

© 2012, D.I. Lindner